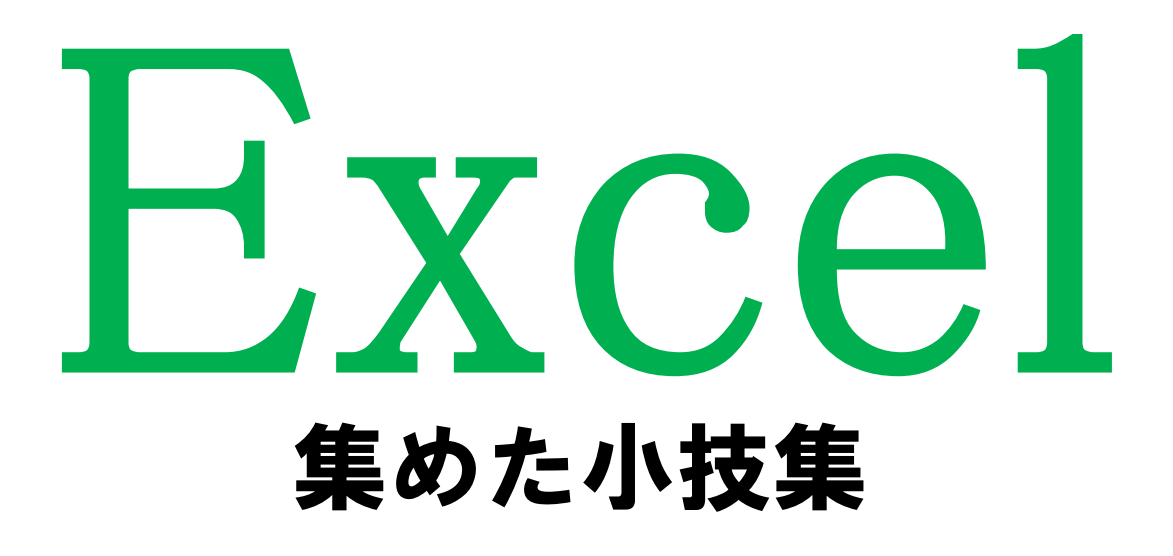

第2版

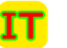

IT IT予備 ( https://it-yobi.com/ )

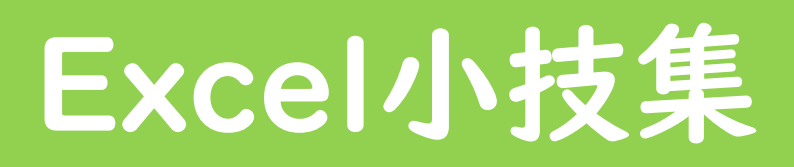

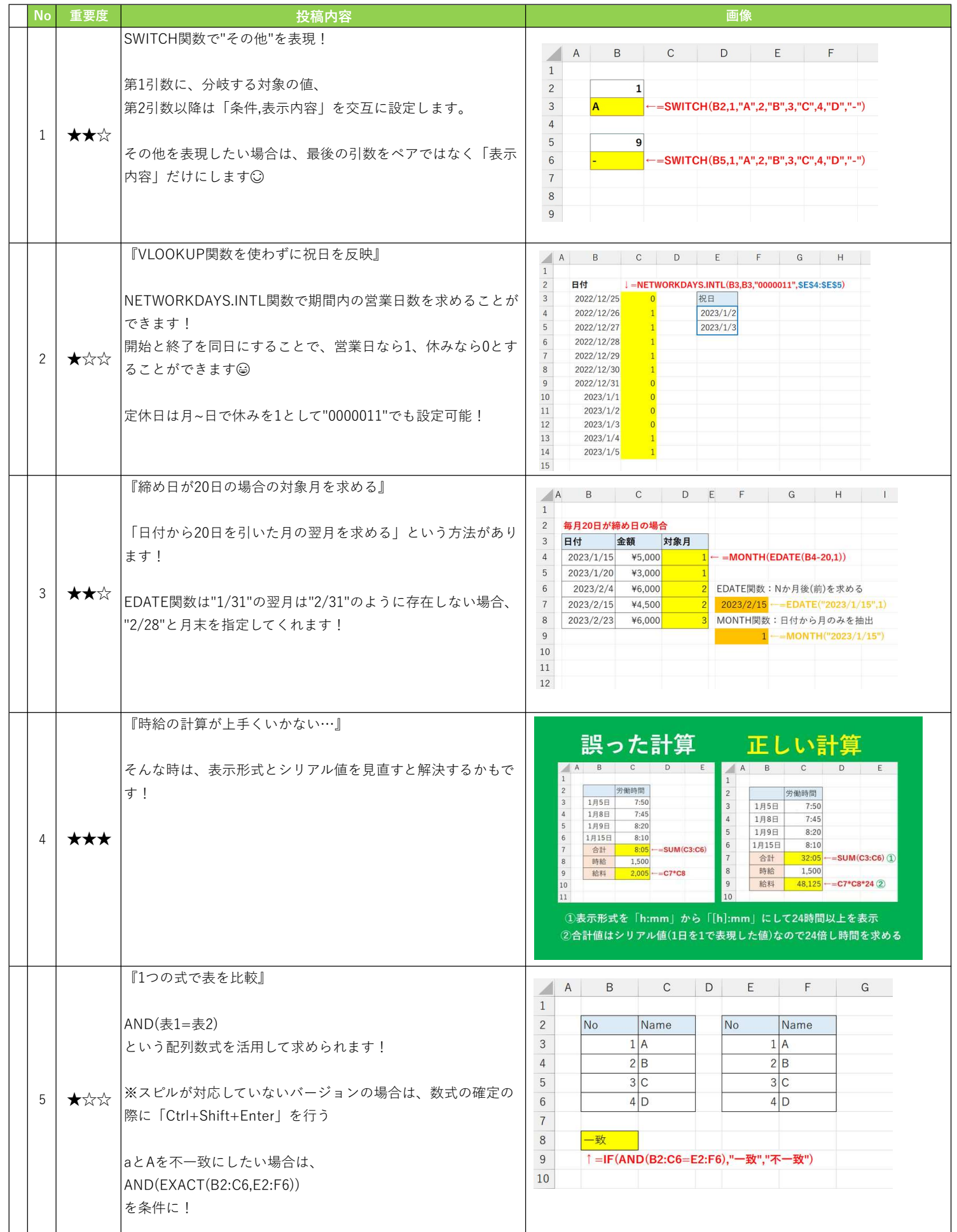

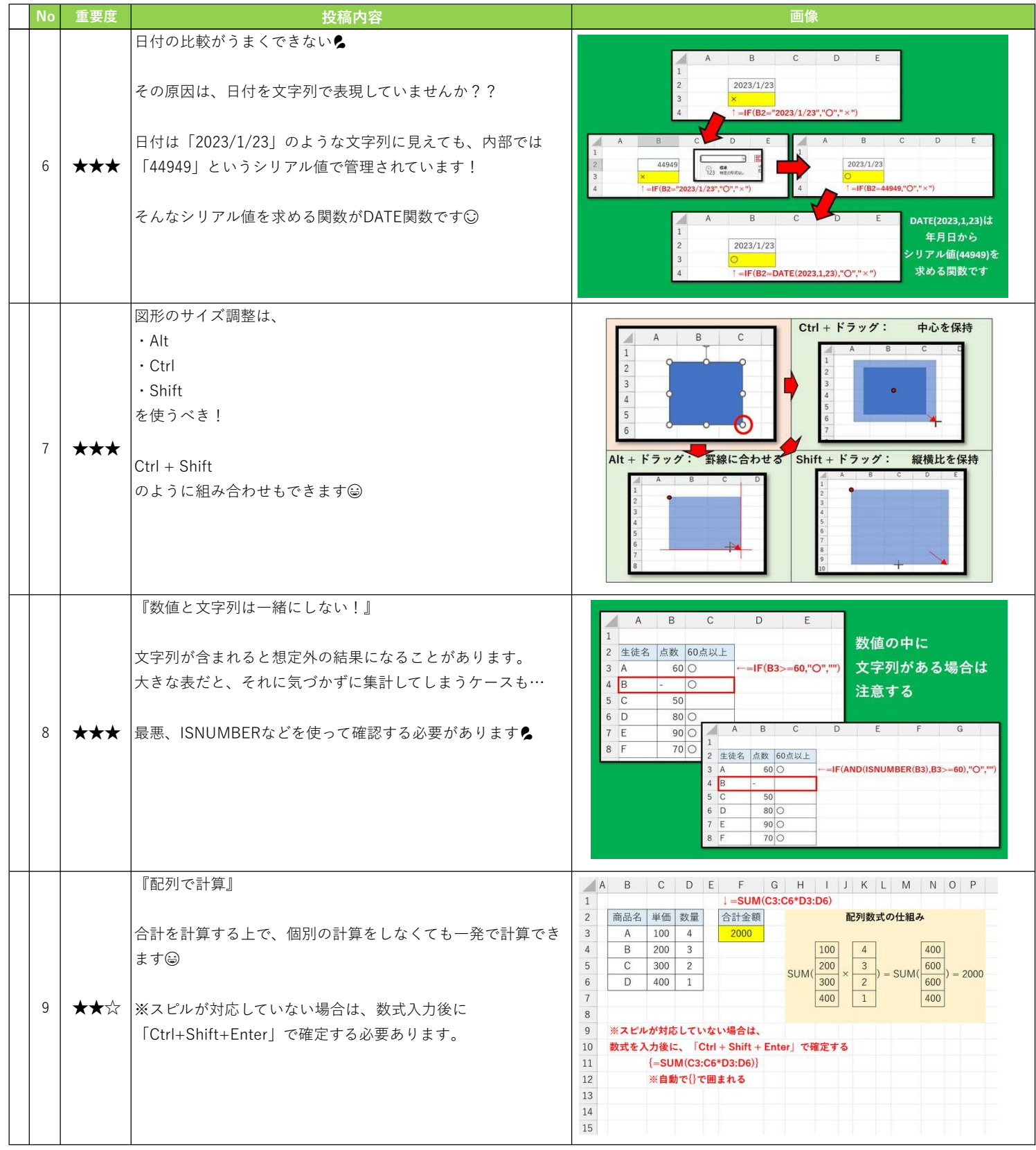

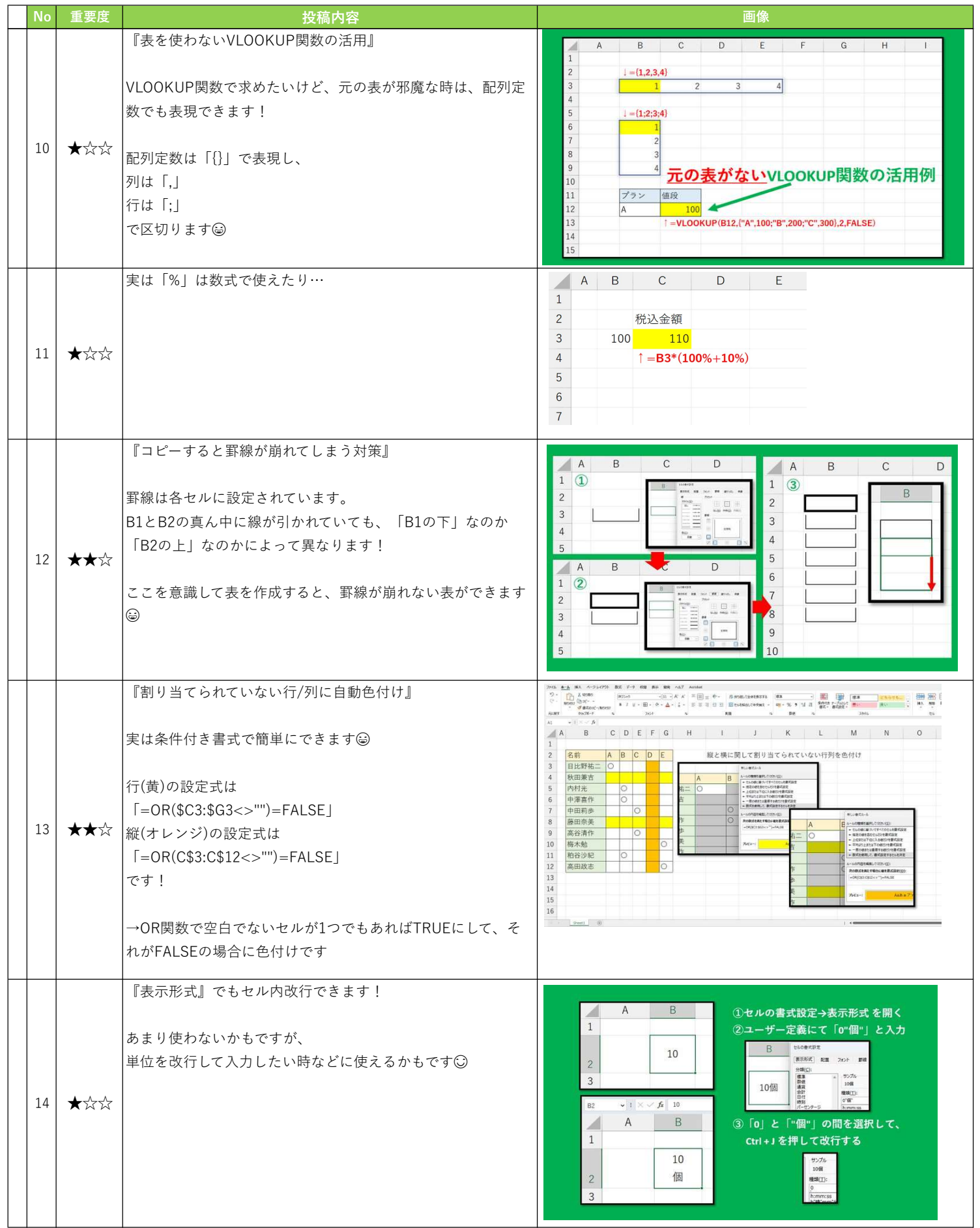

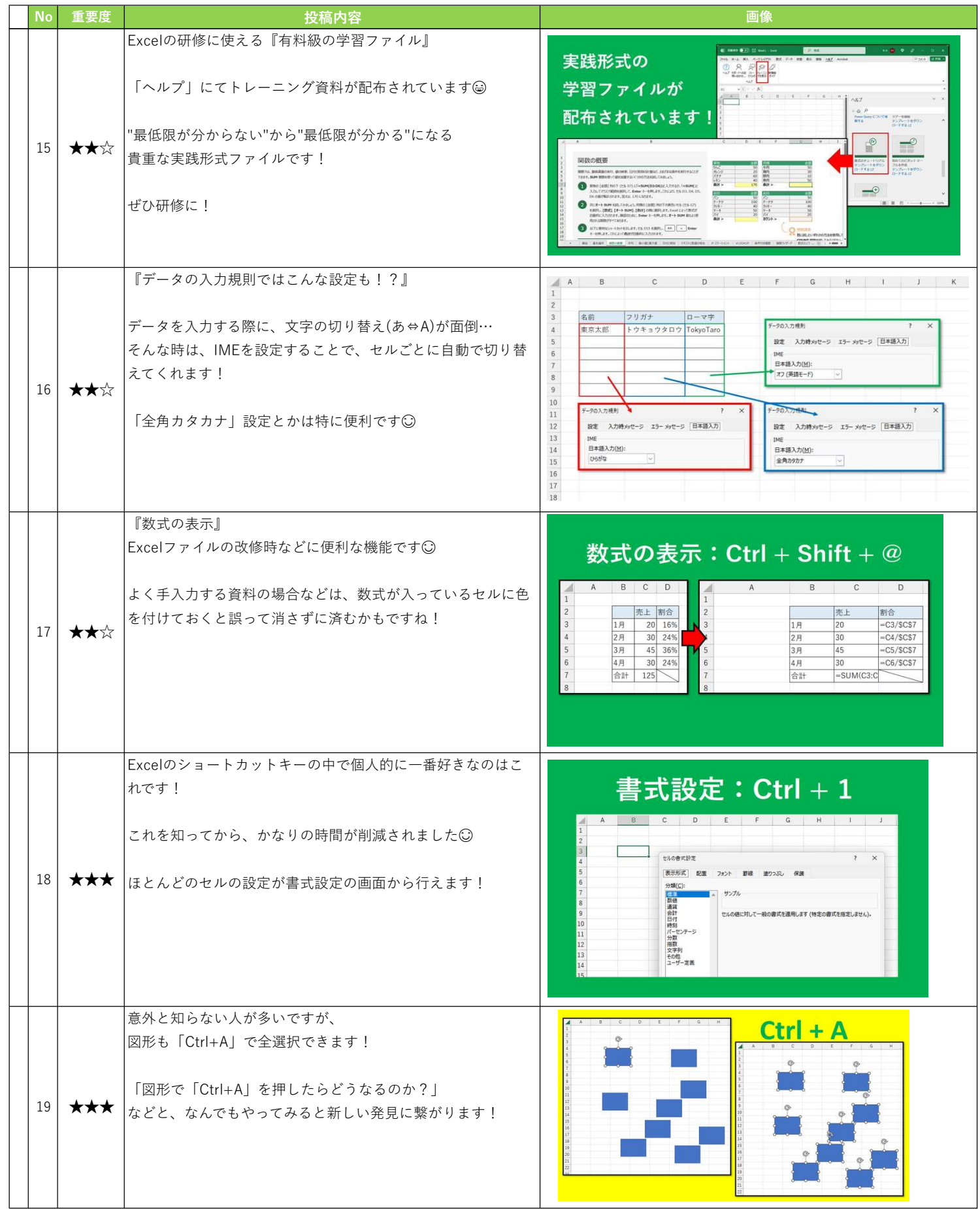

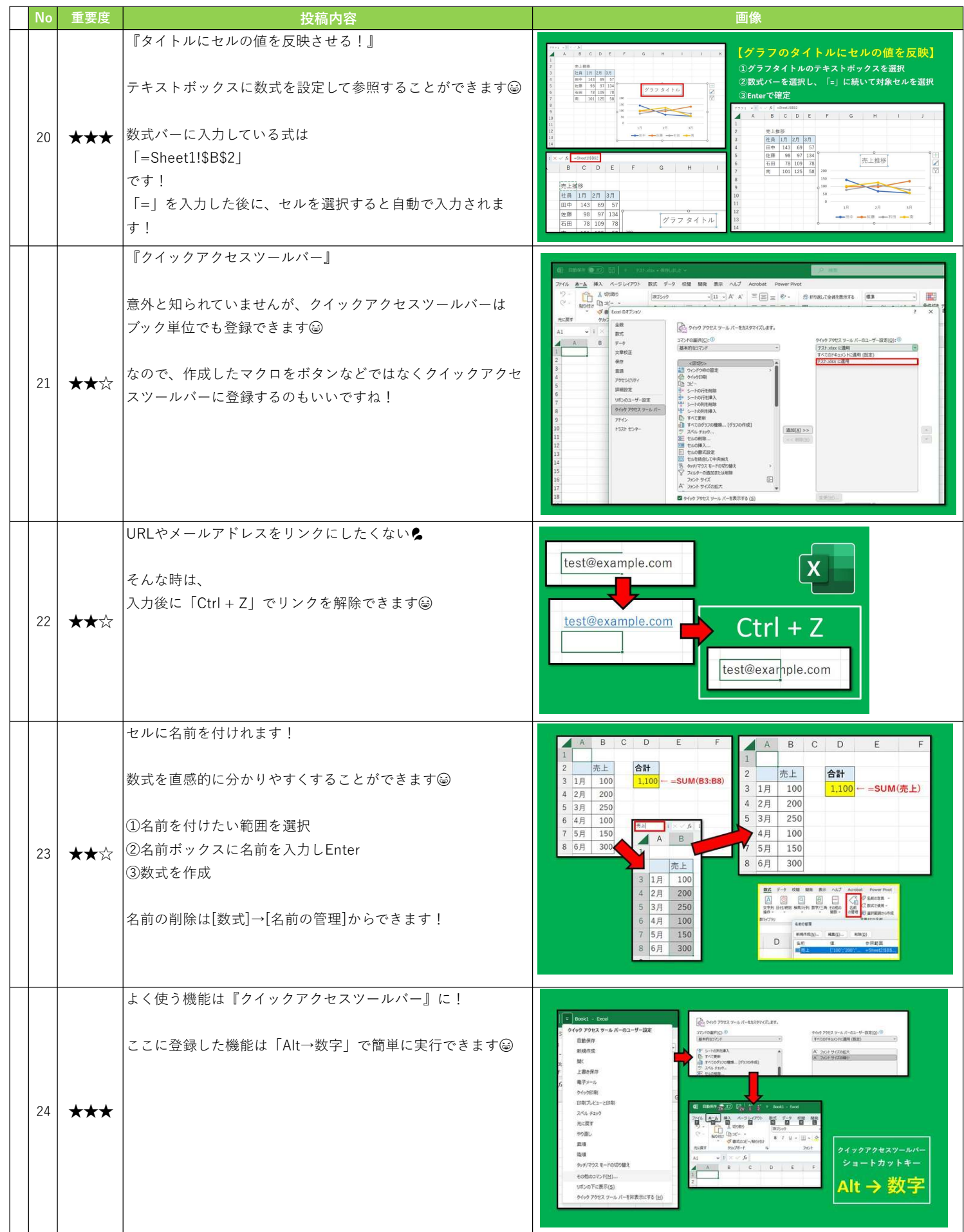

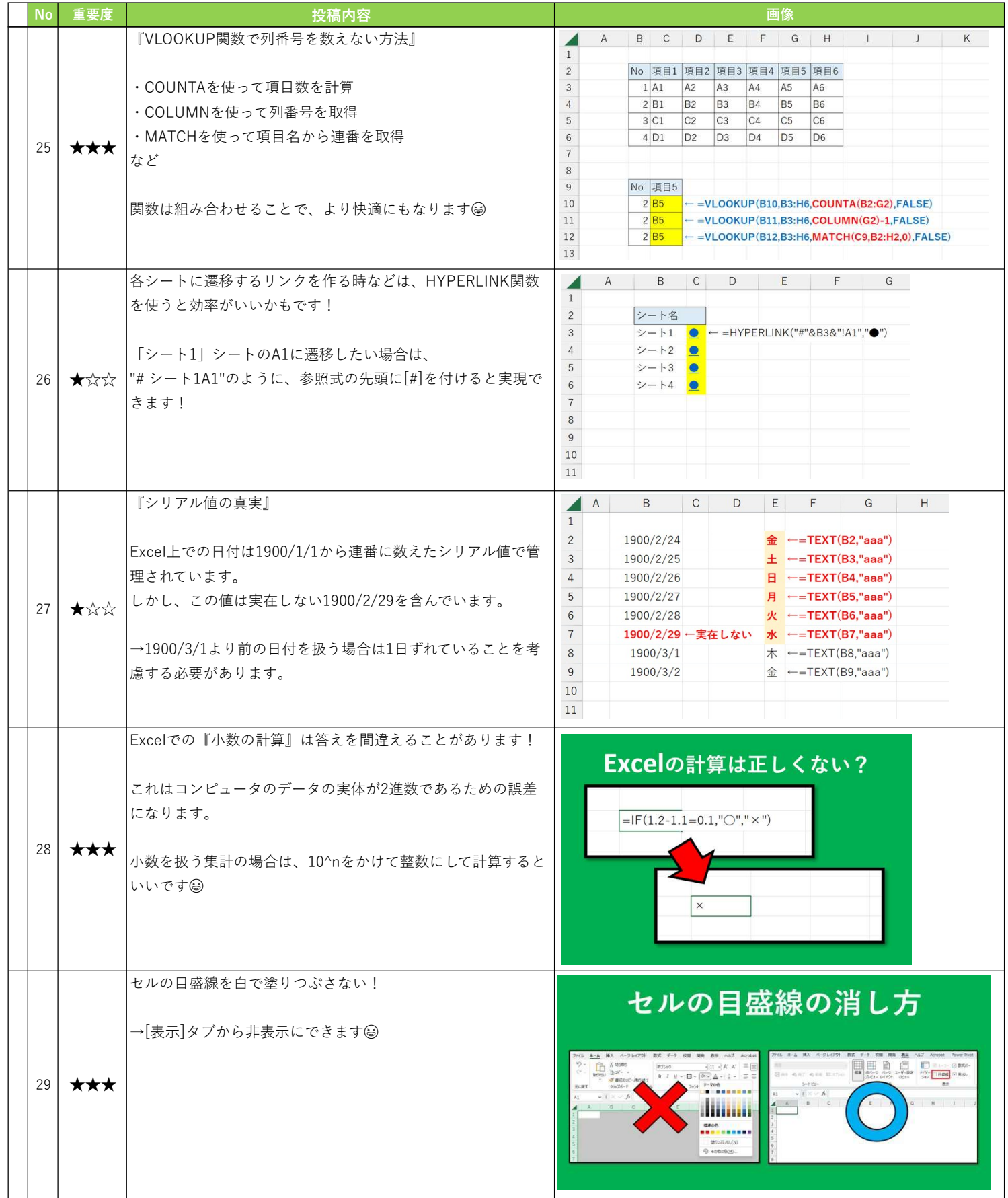

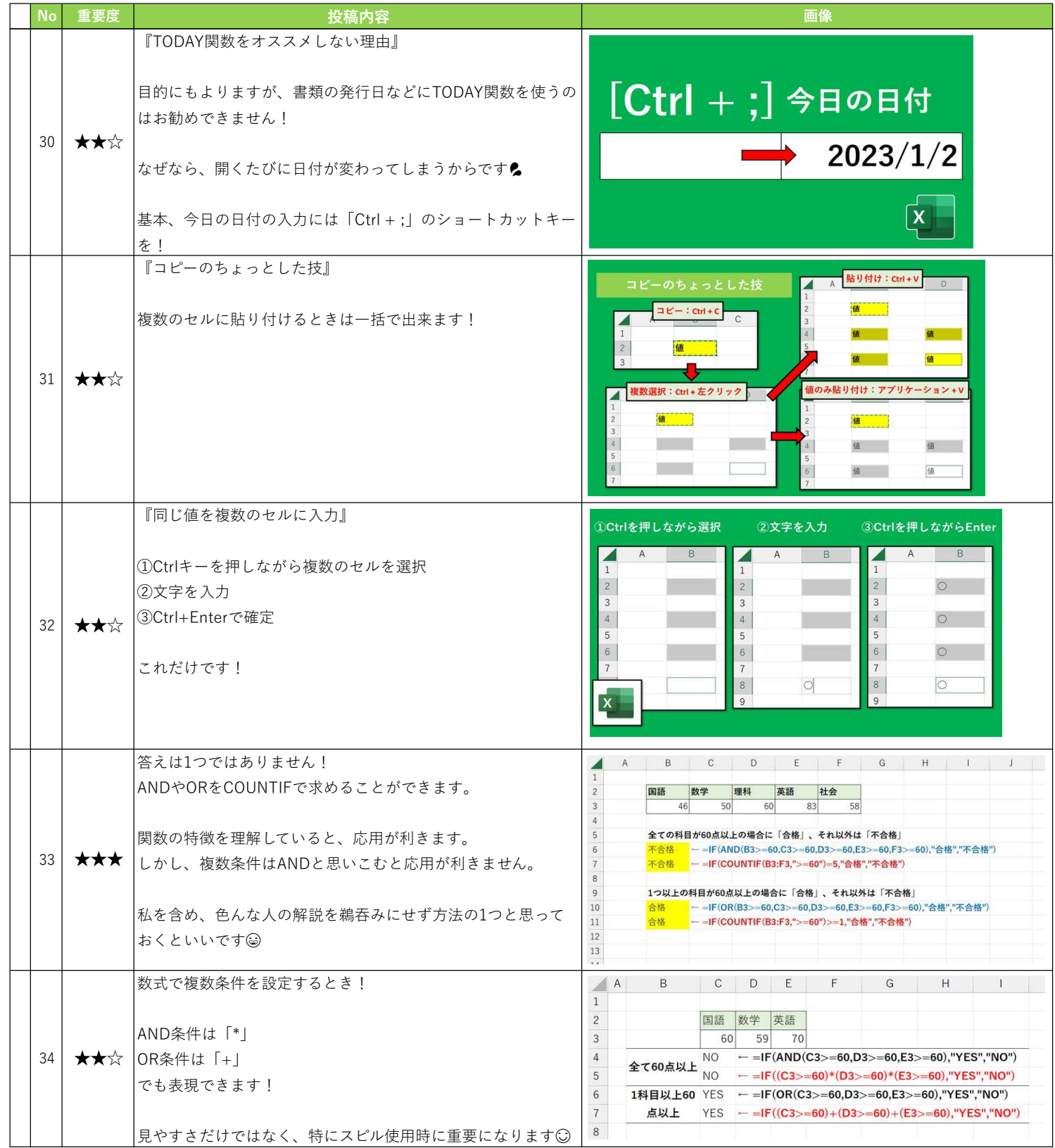

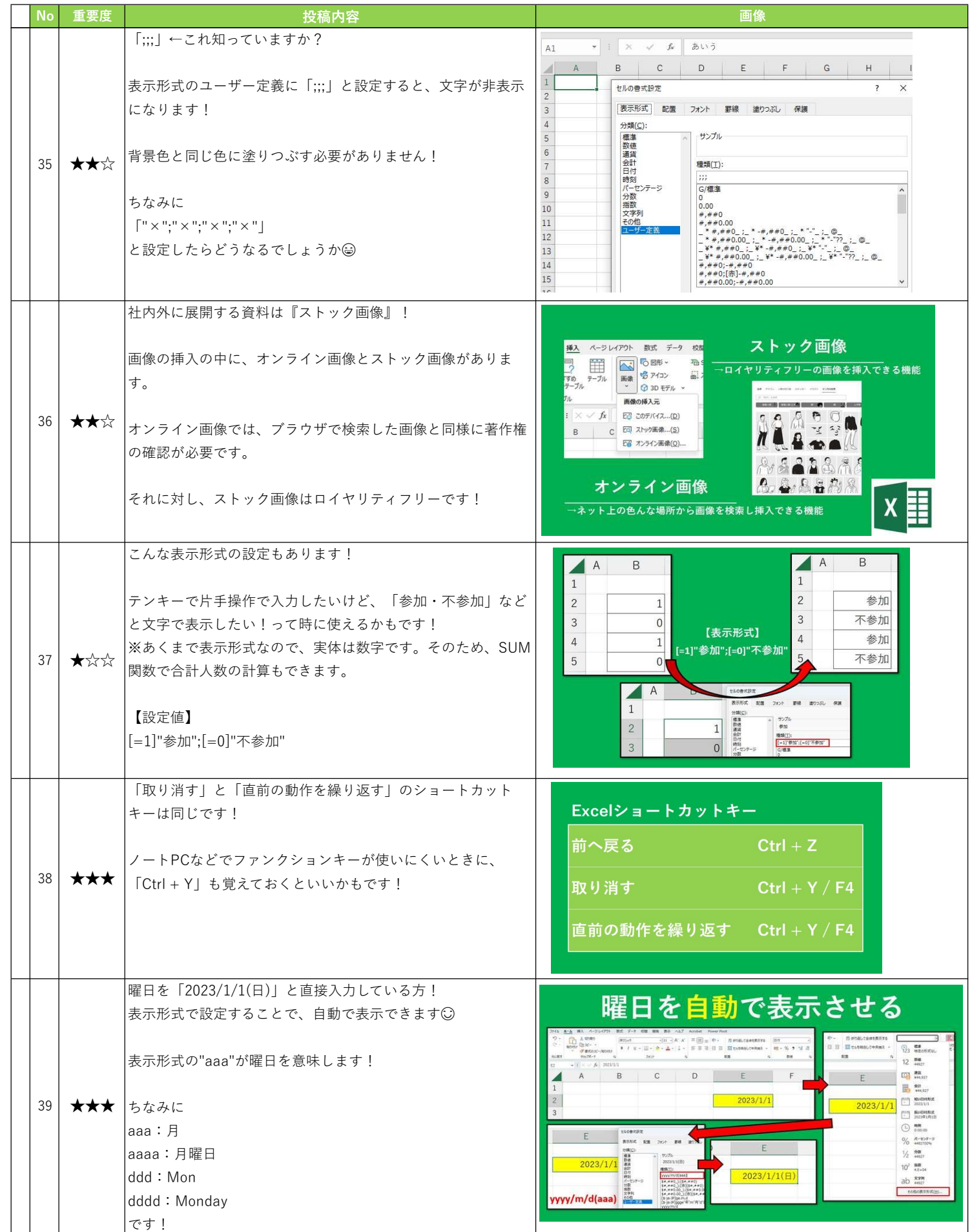

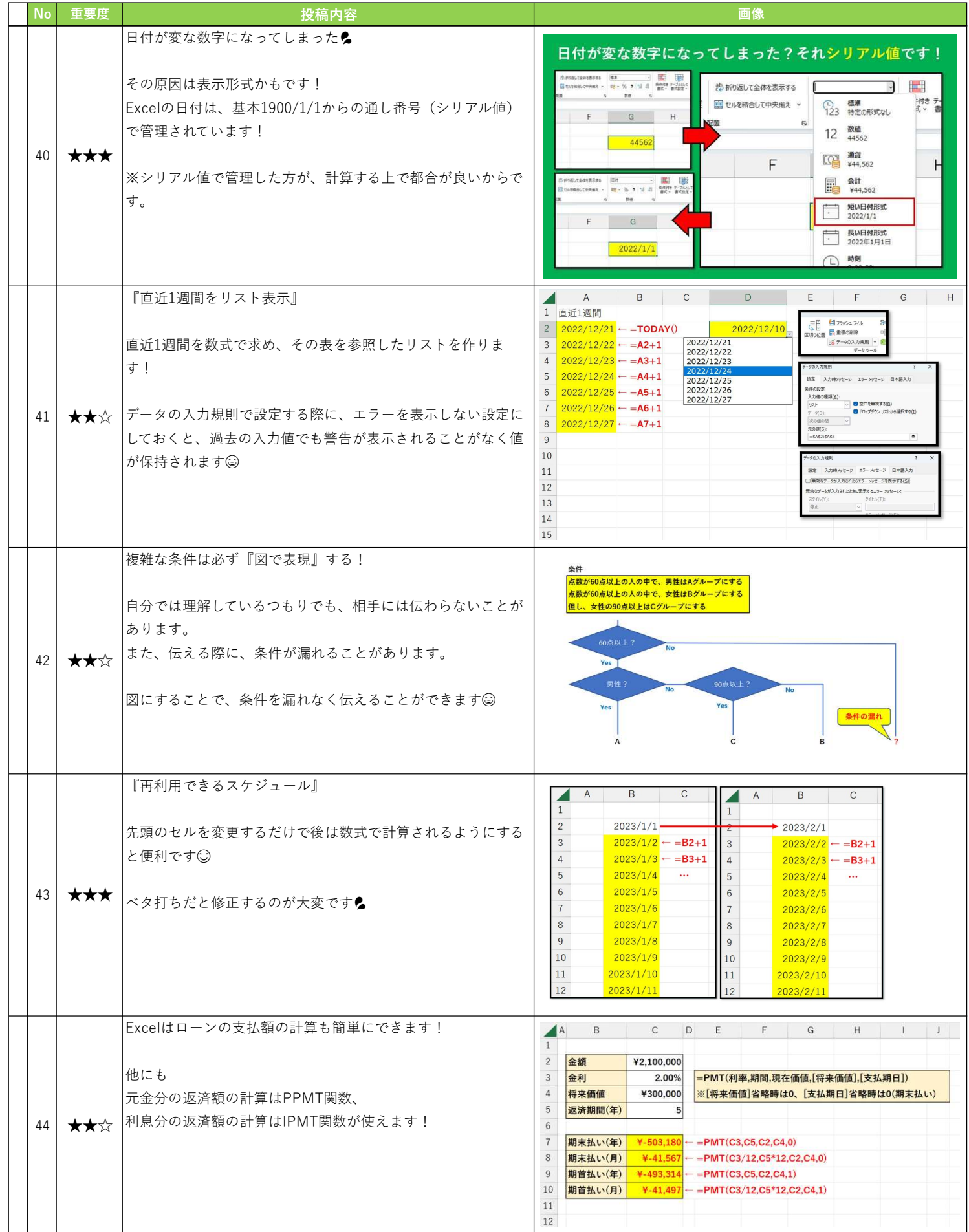

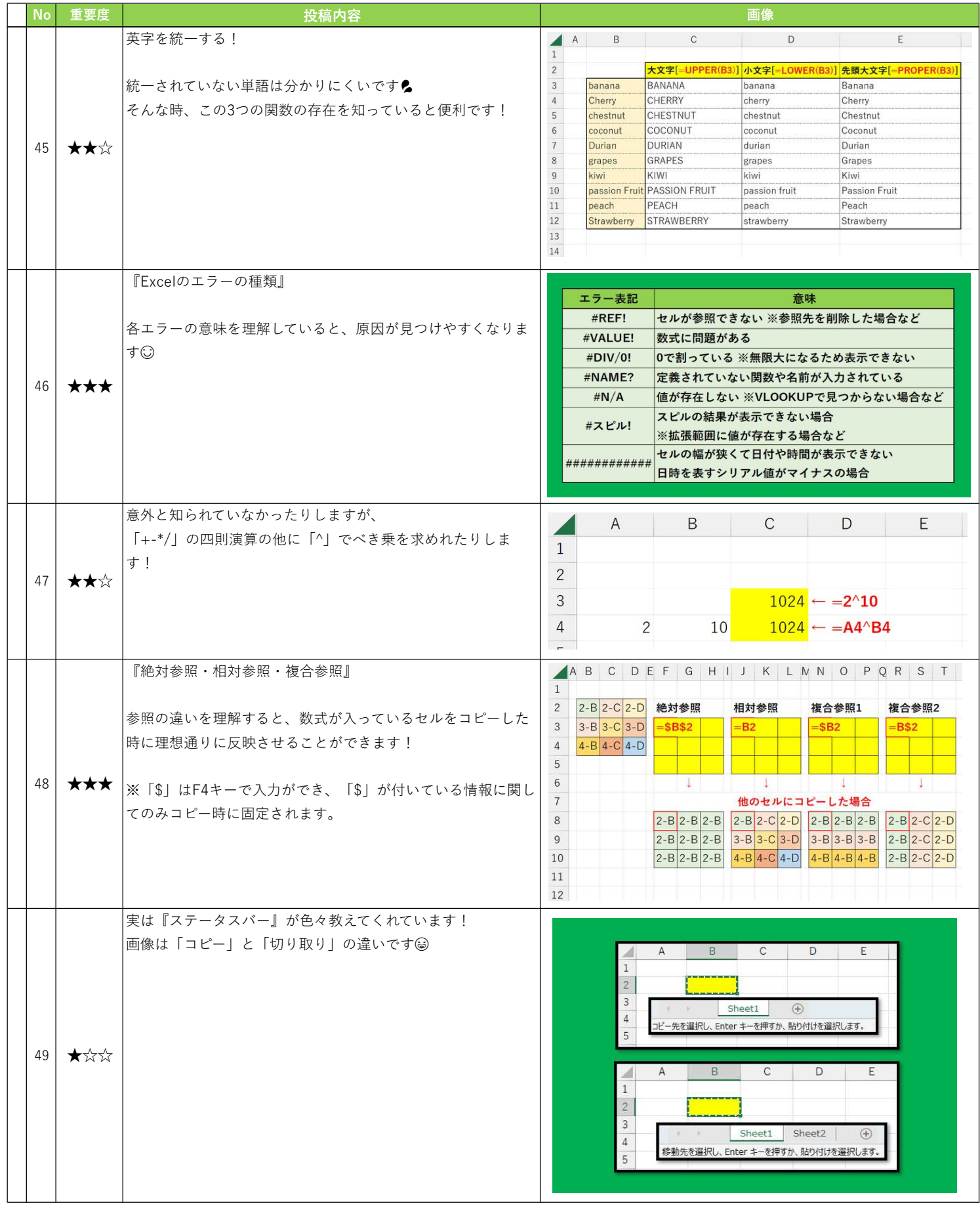

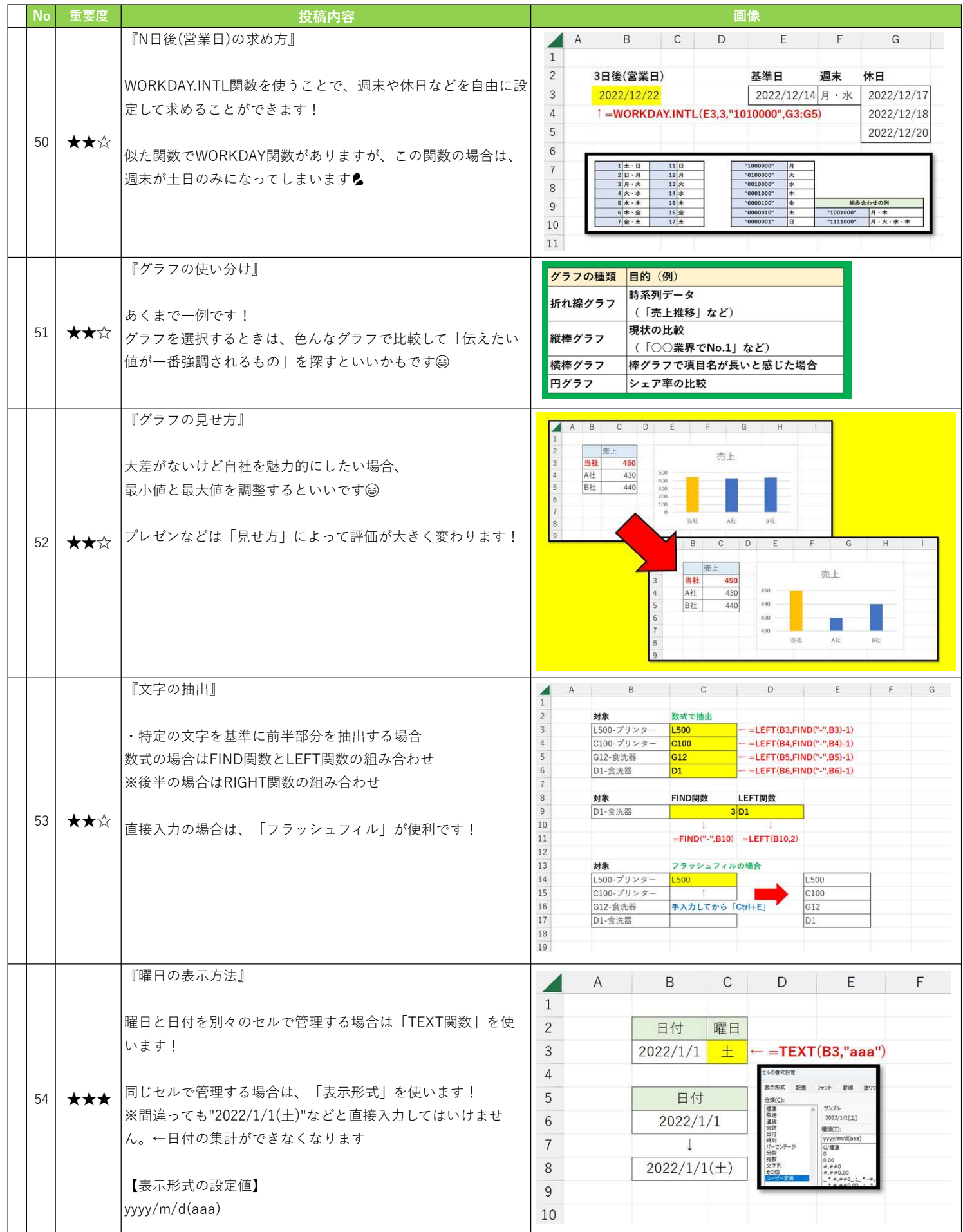

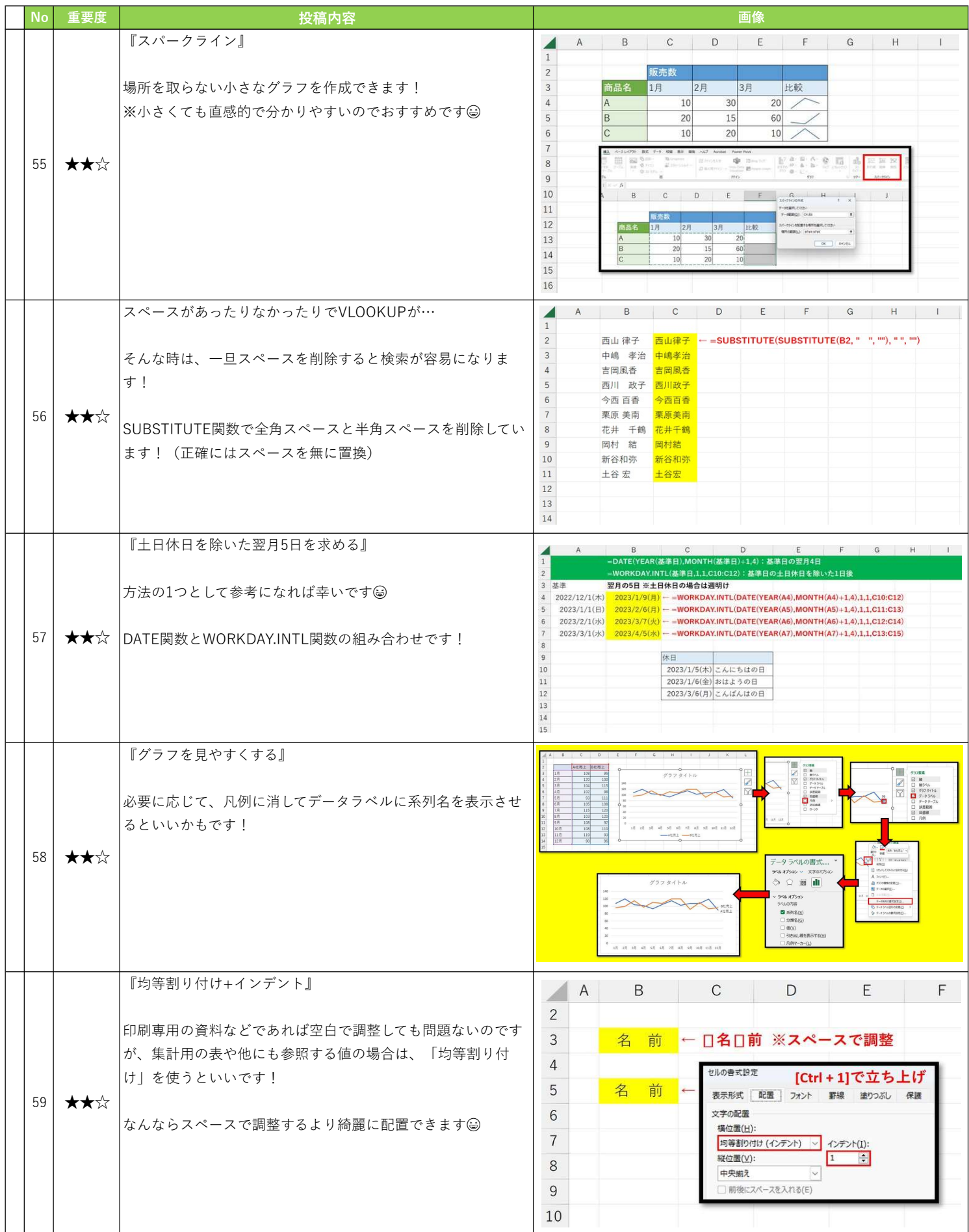

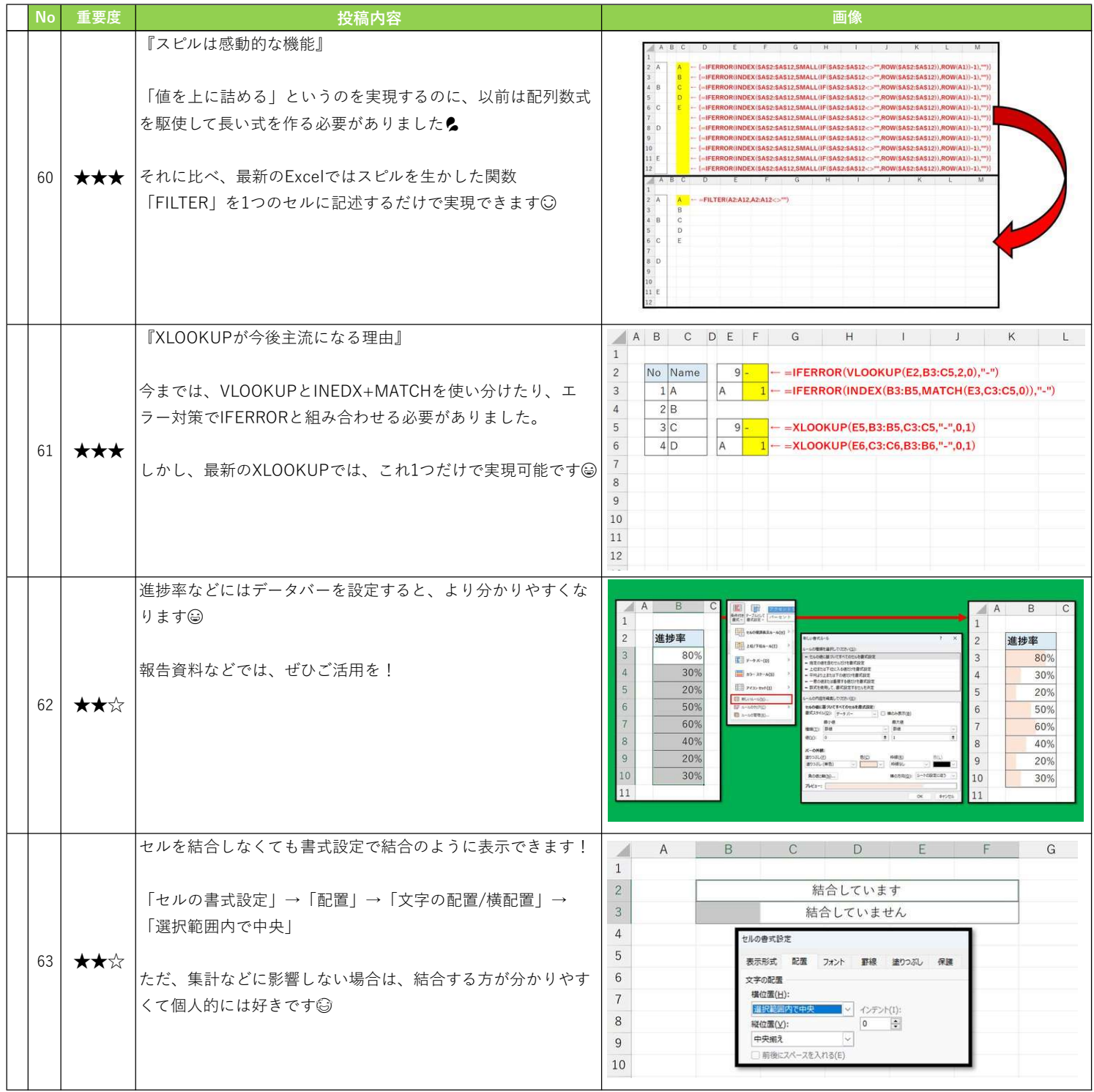

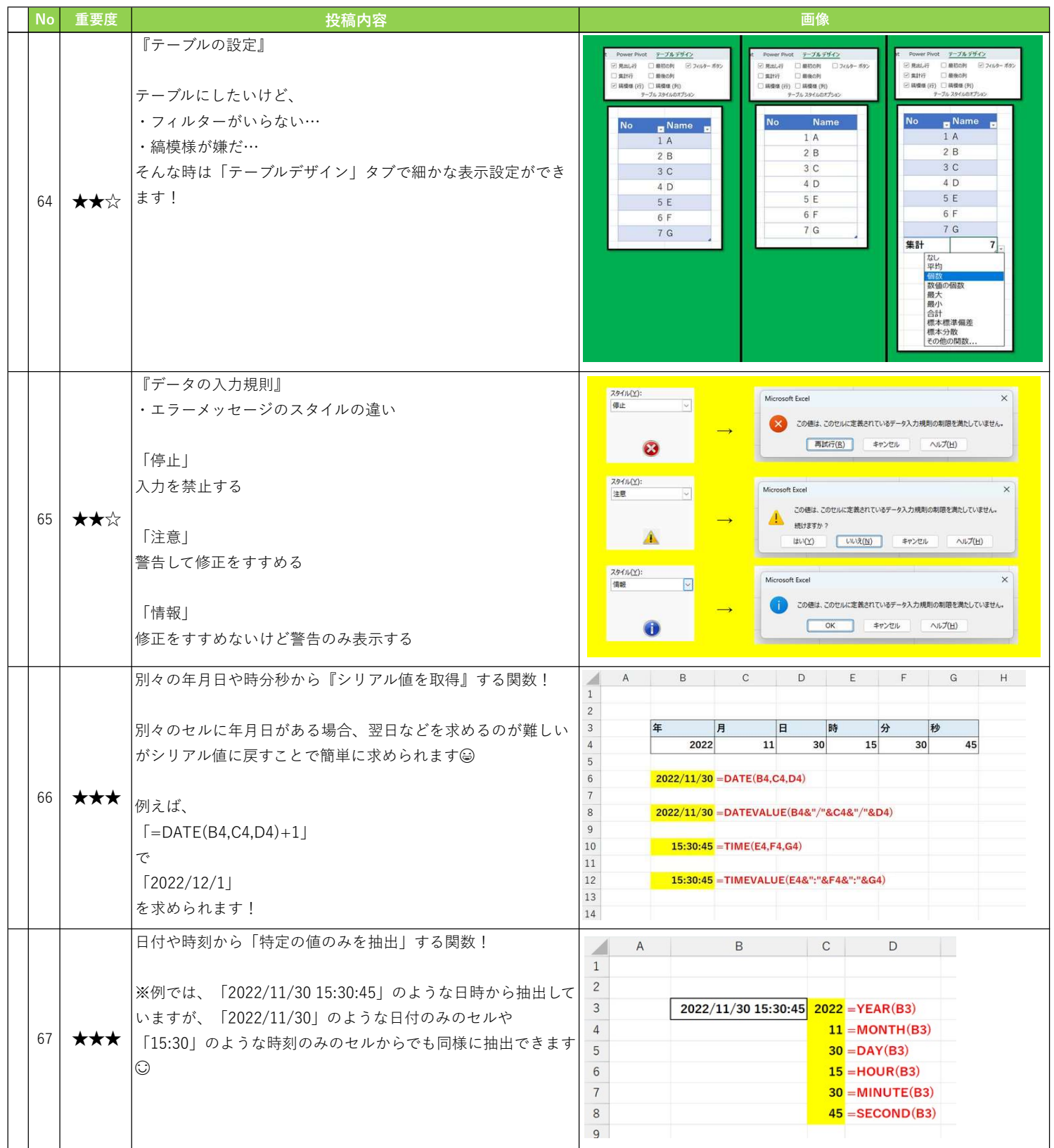

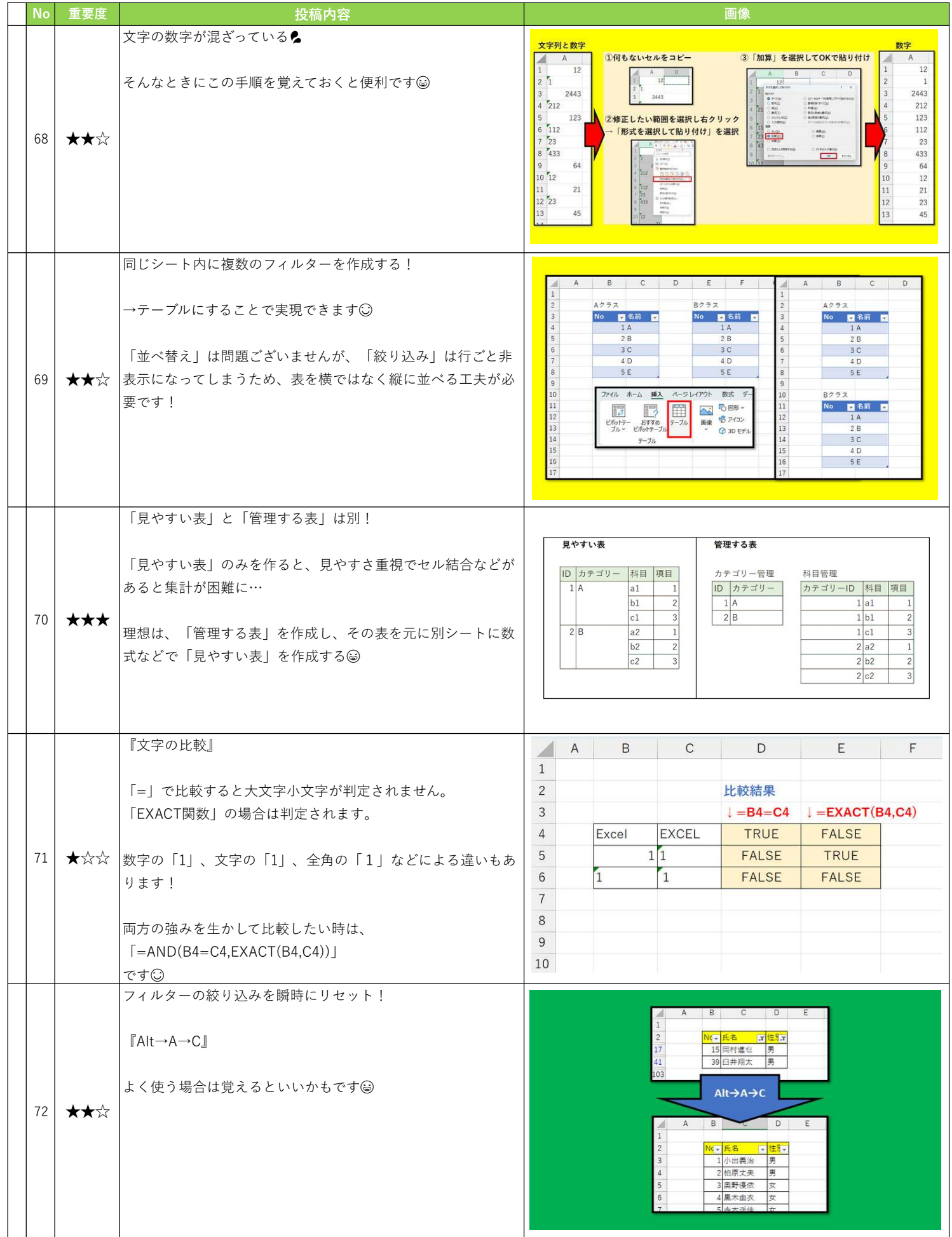

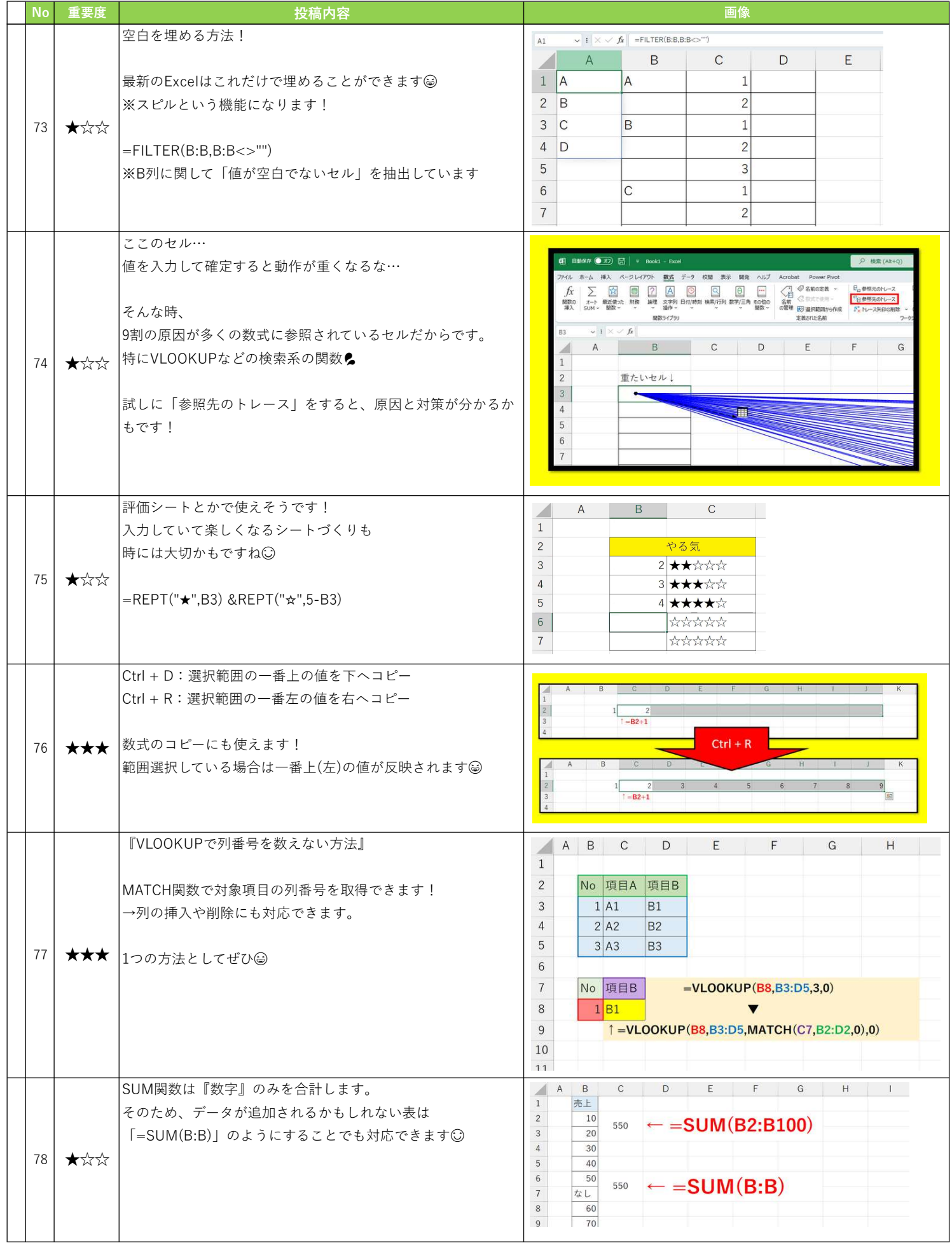

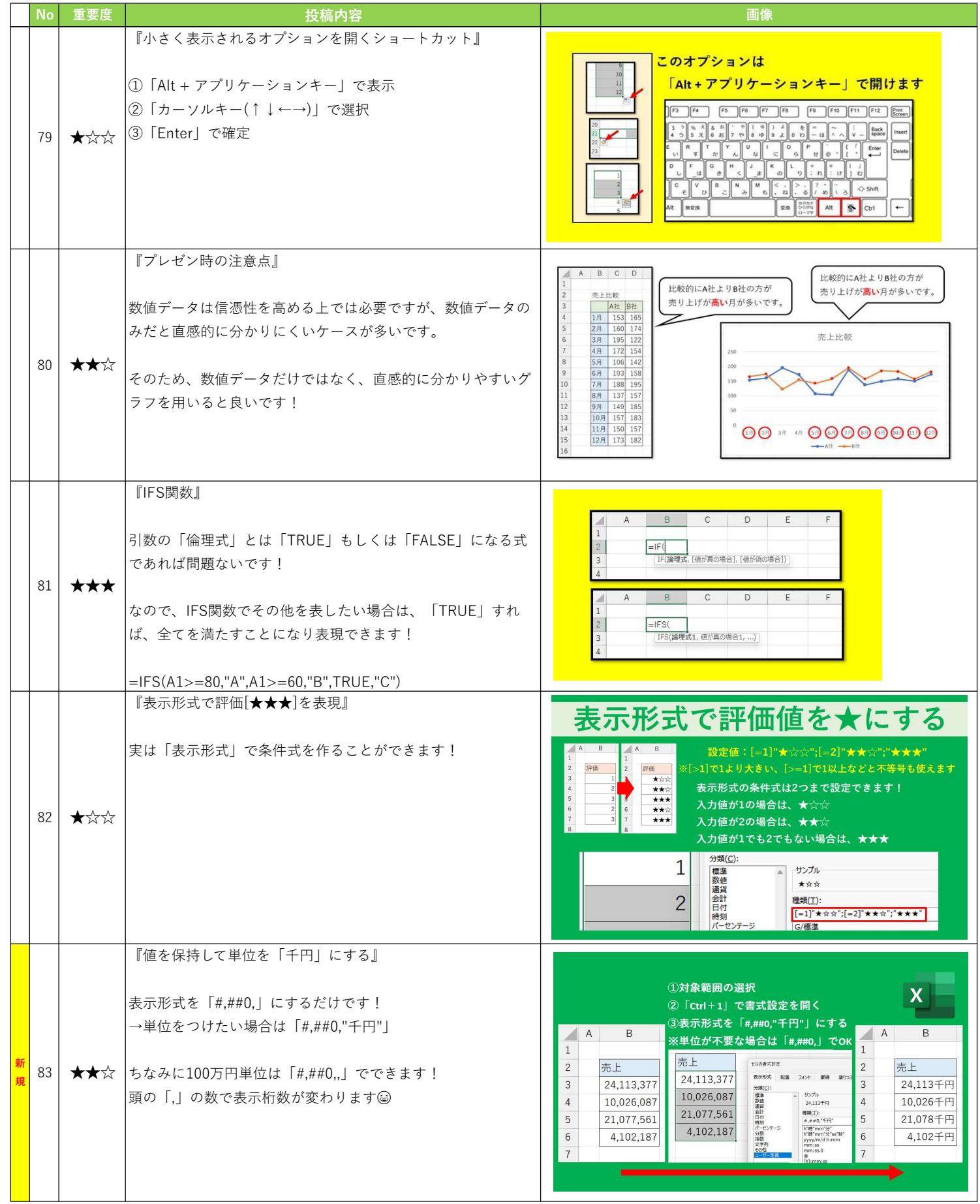

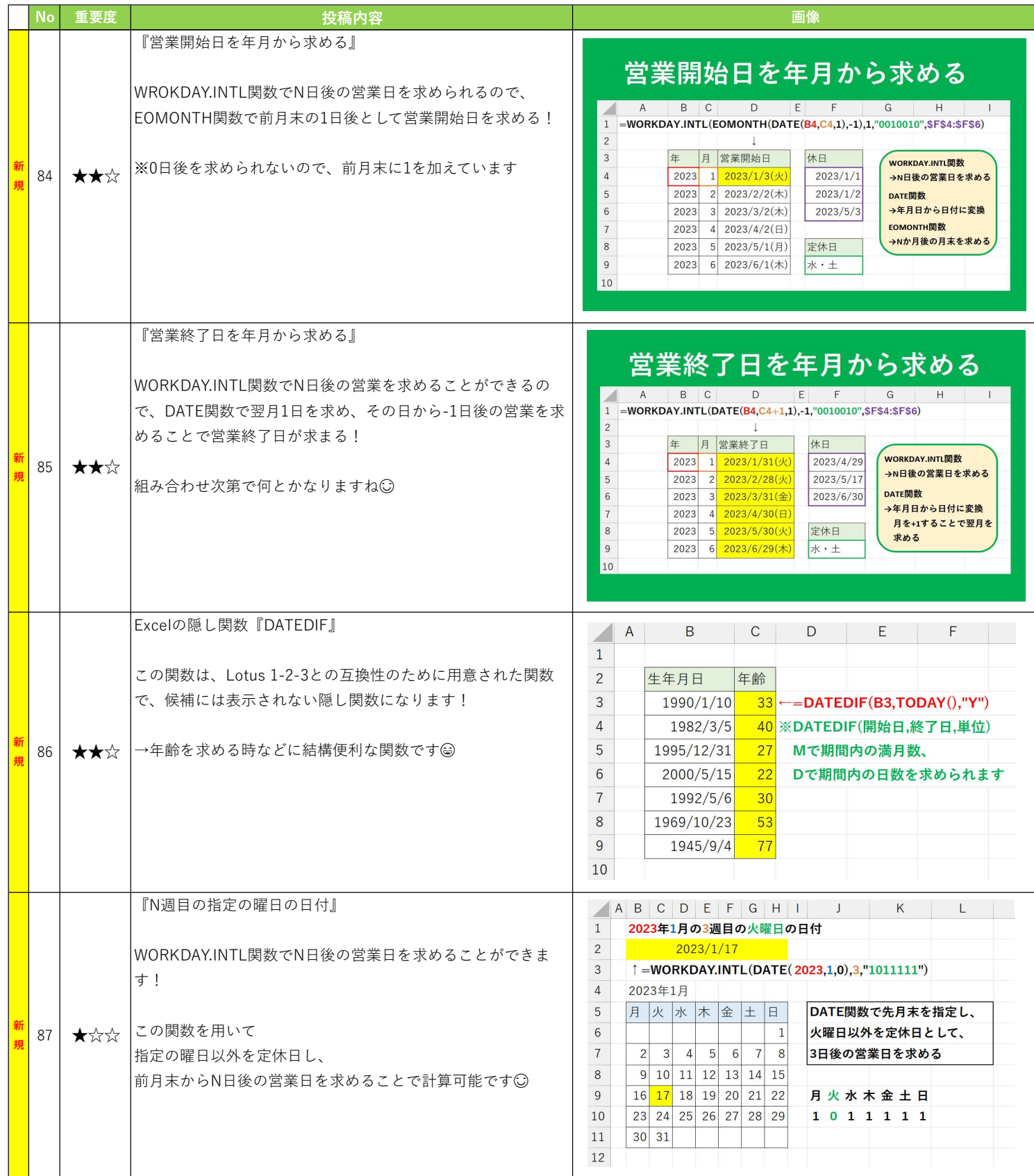

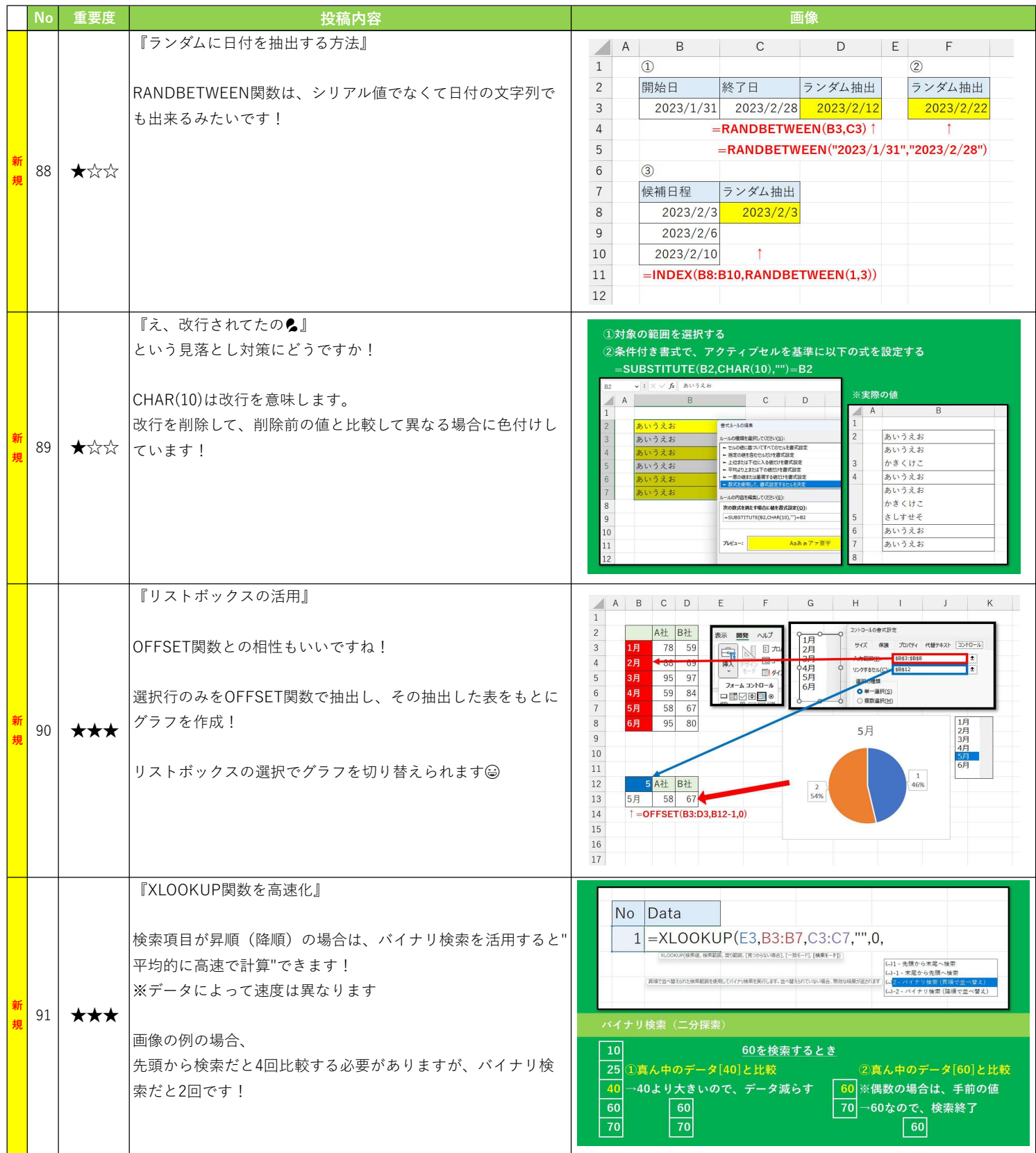

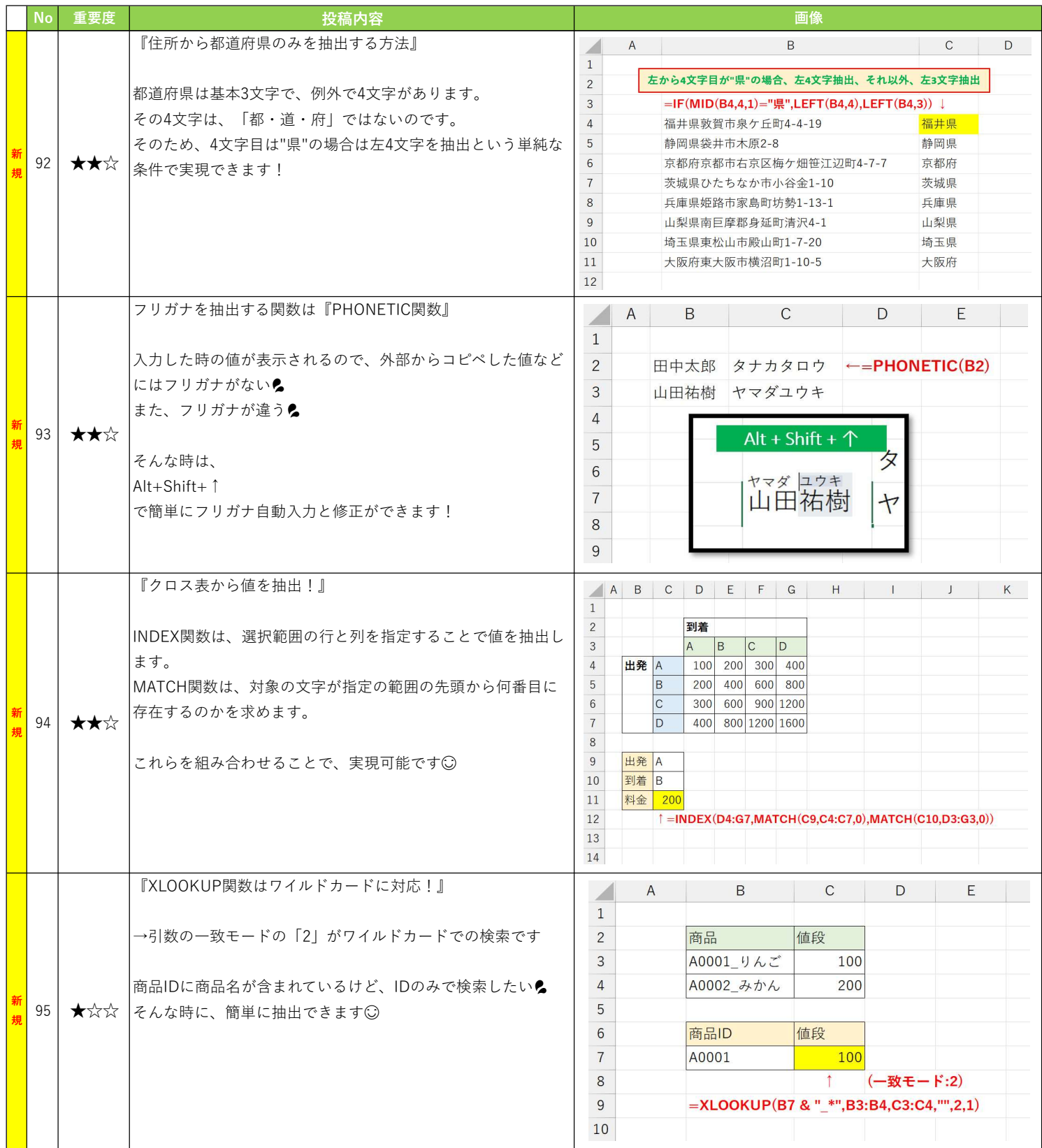

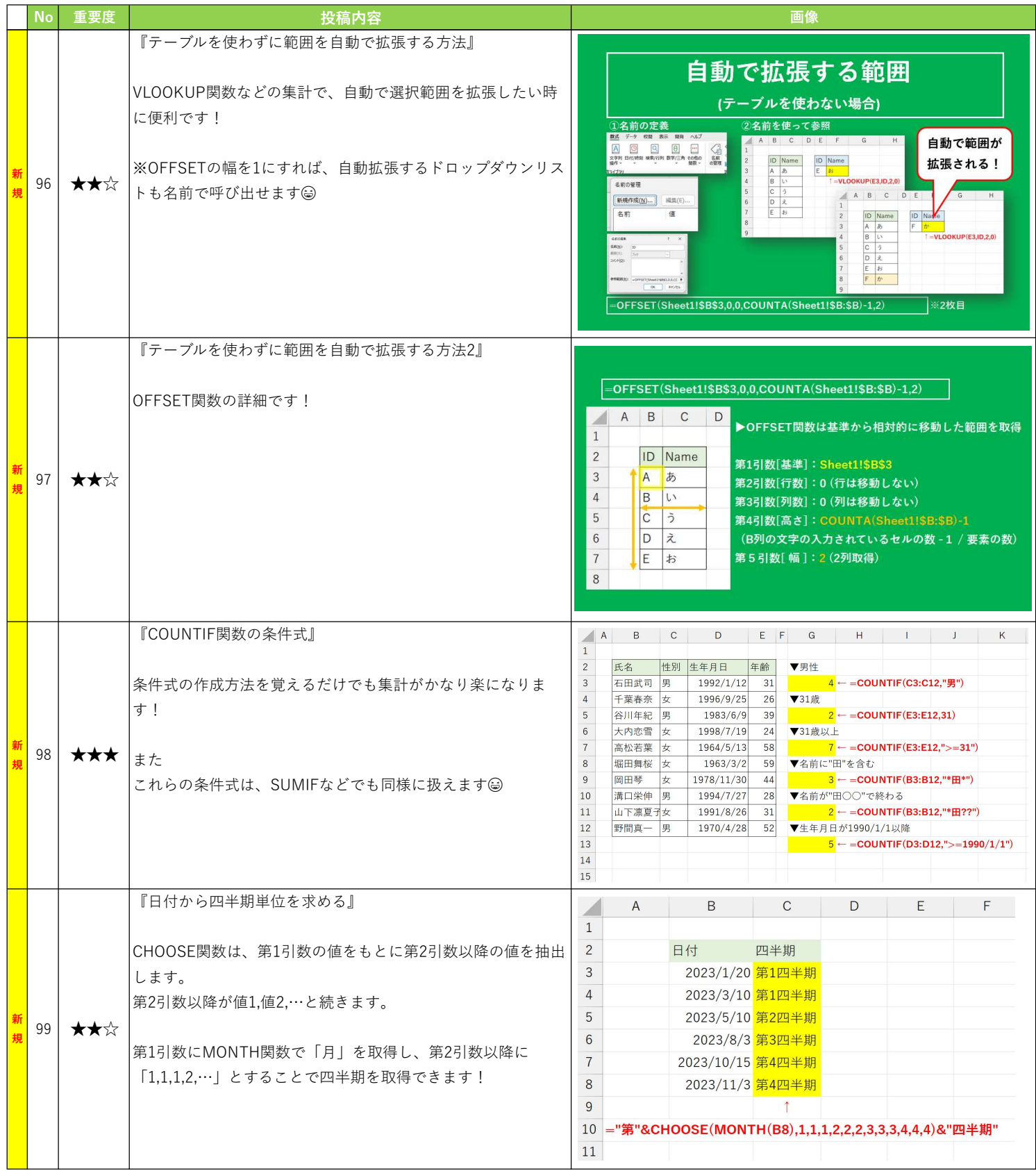

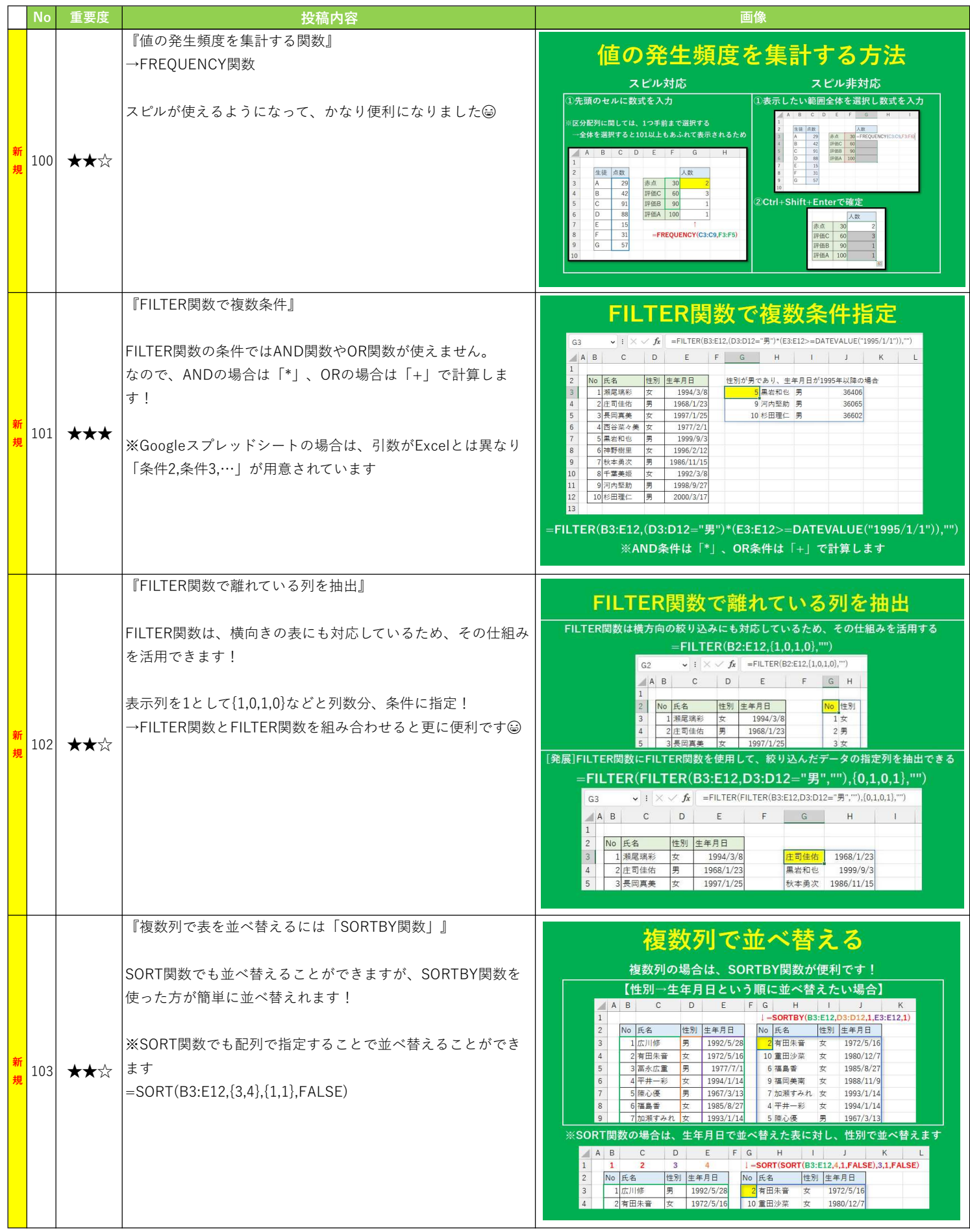

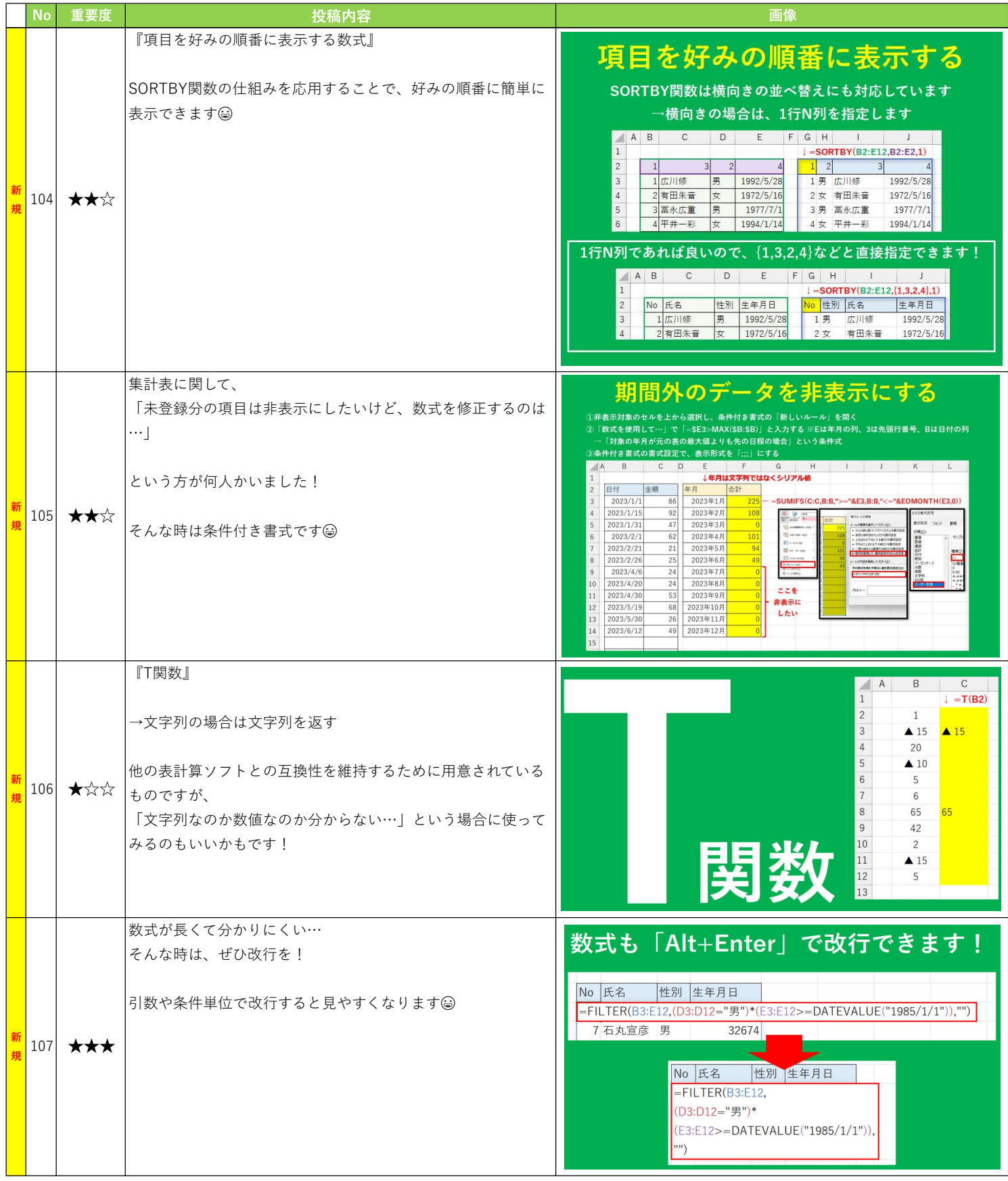

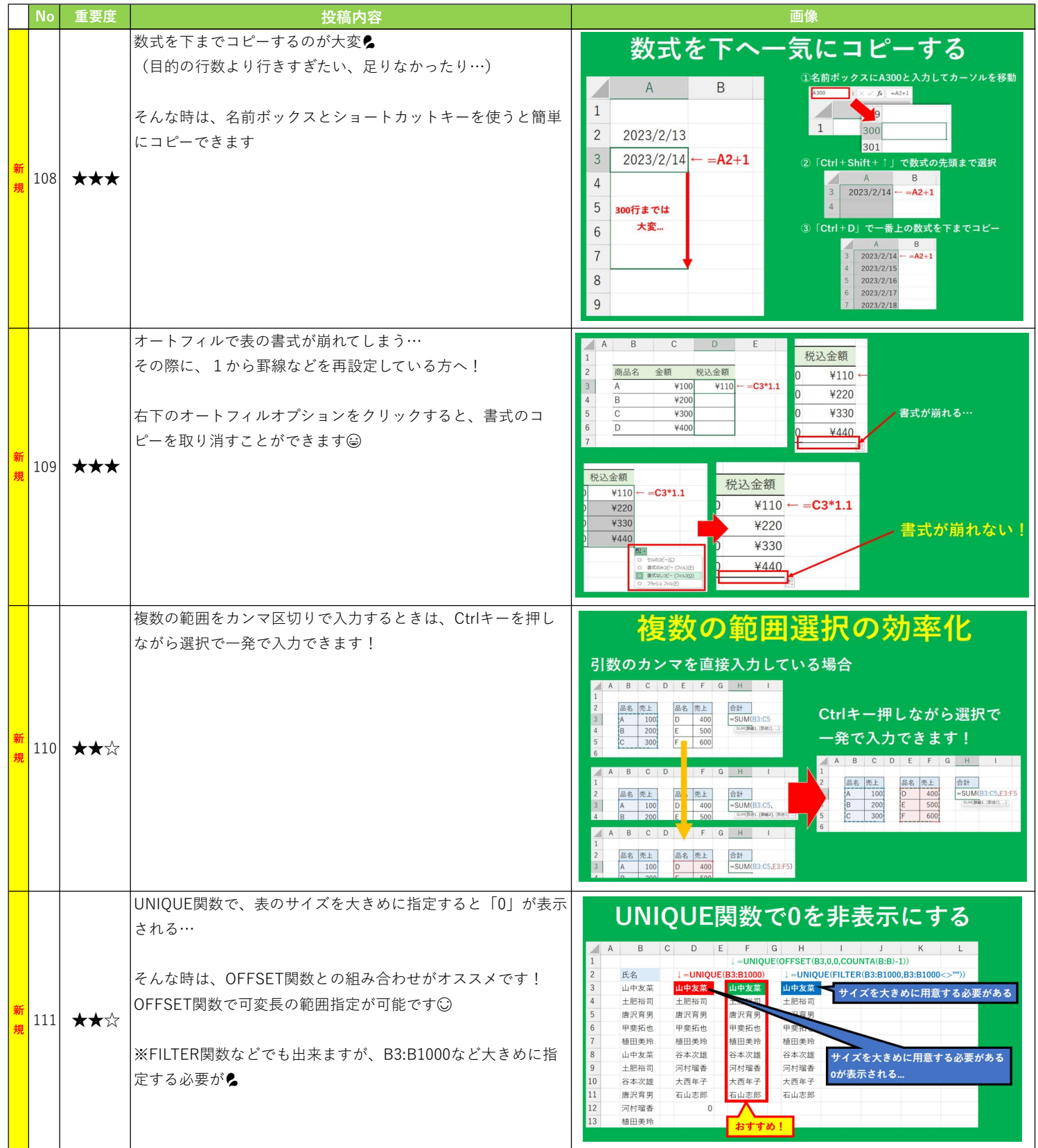

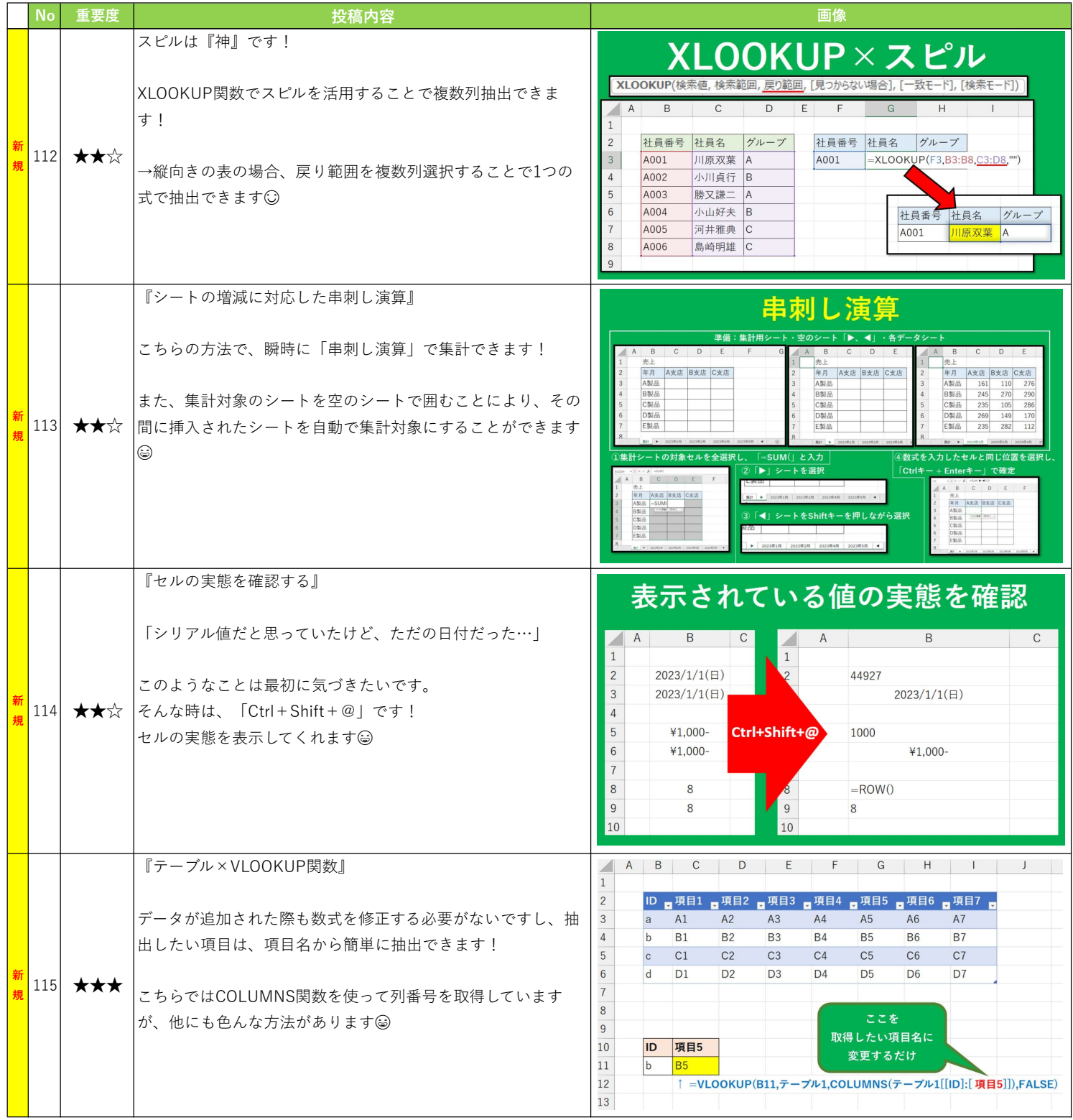

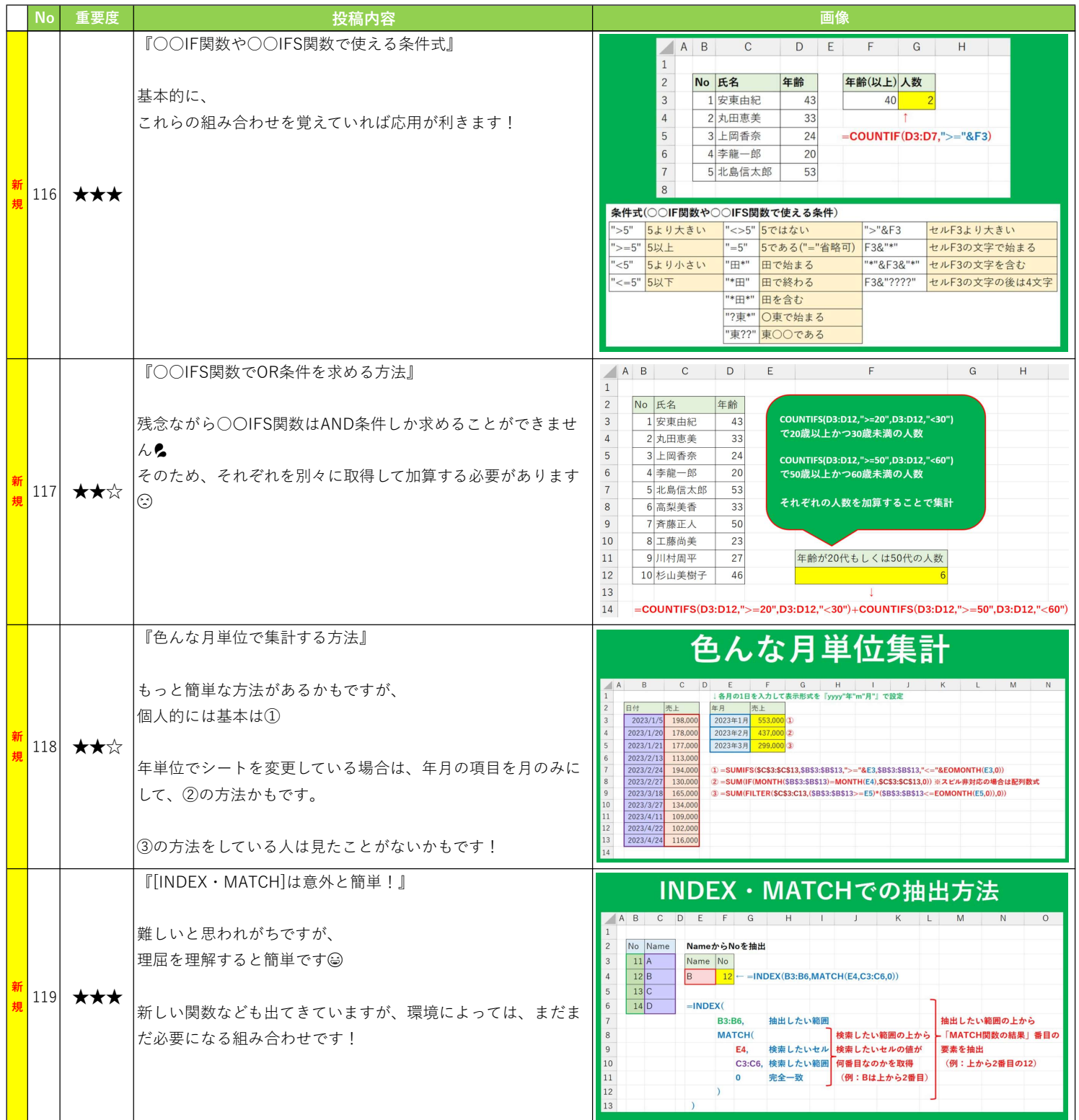

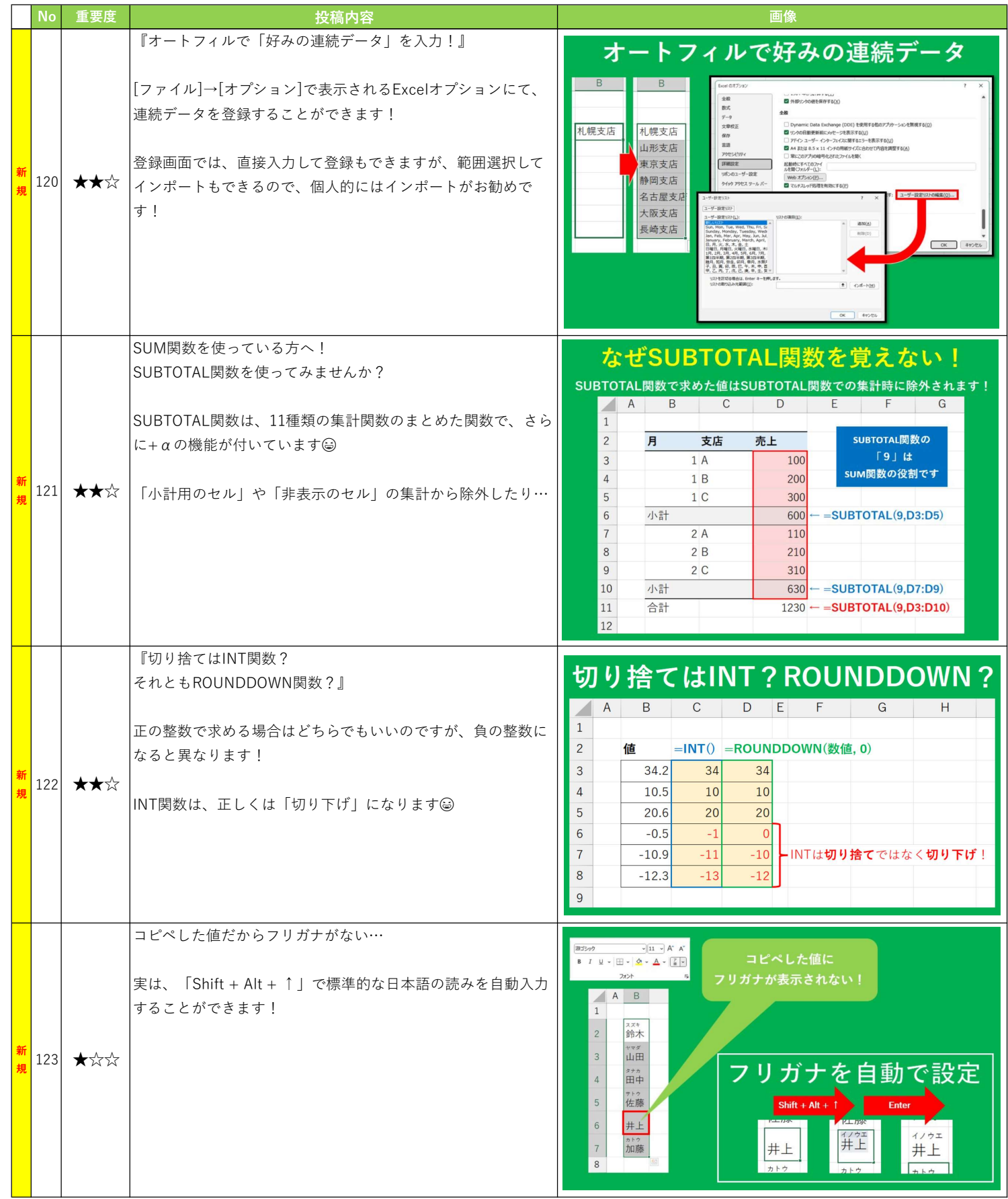

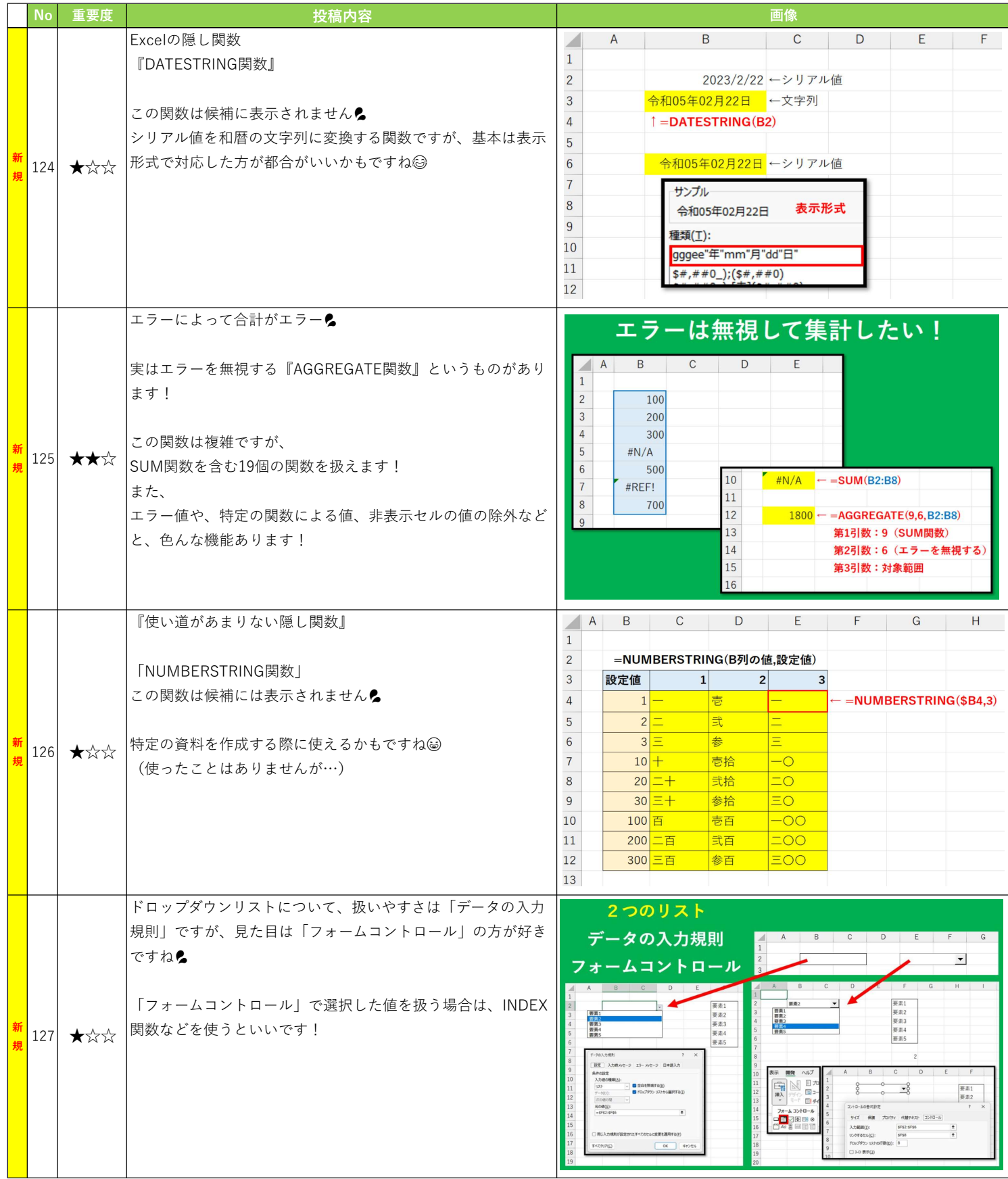

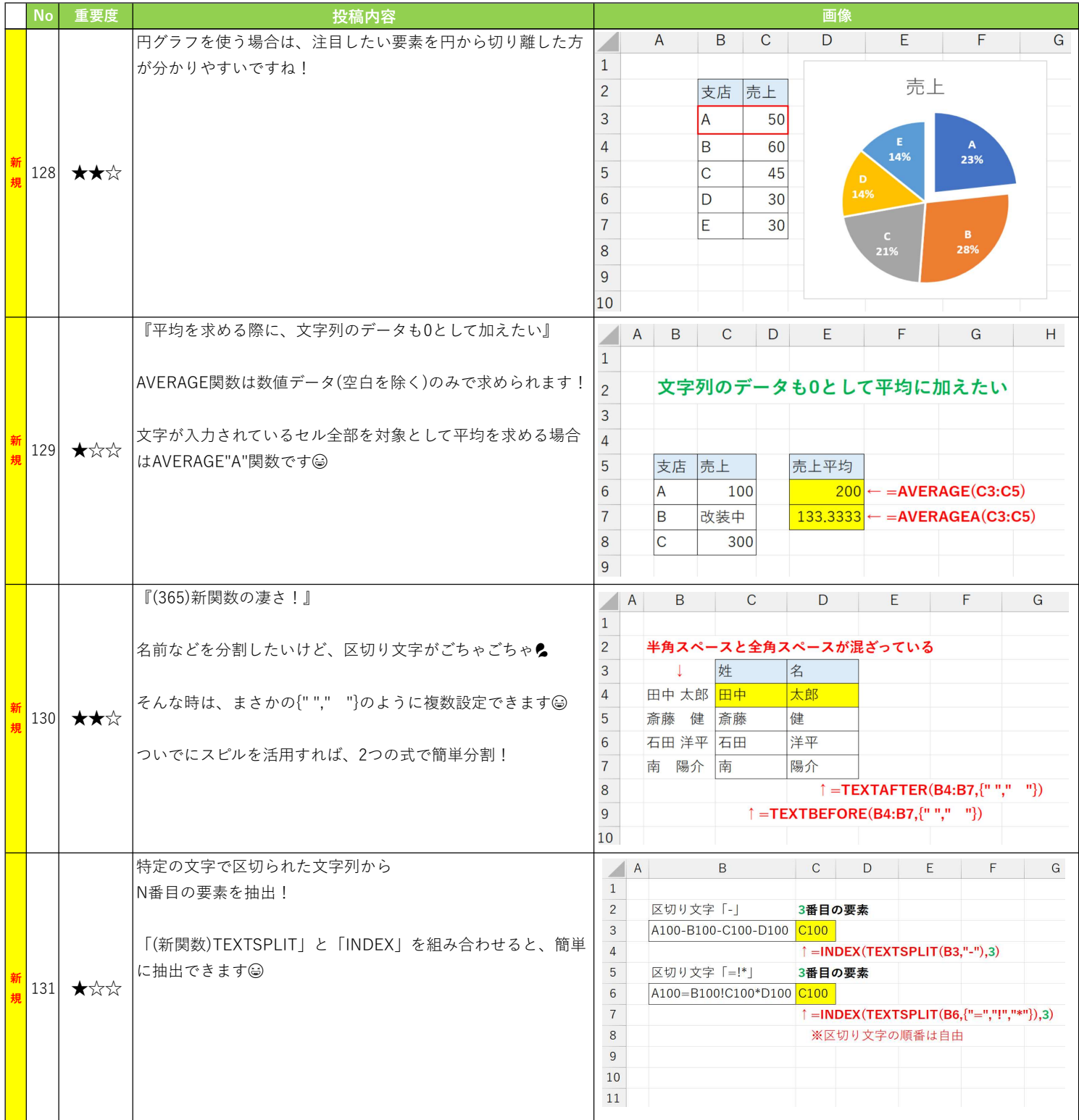

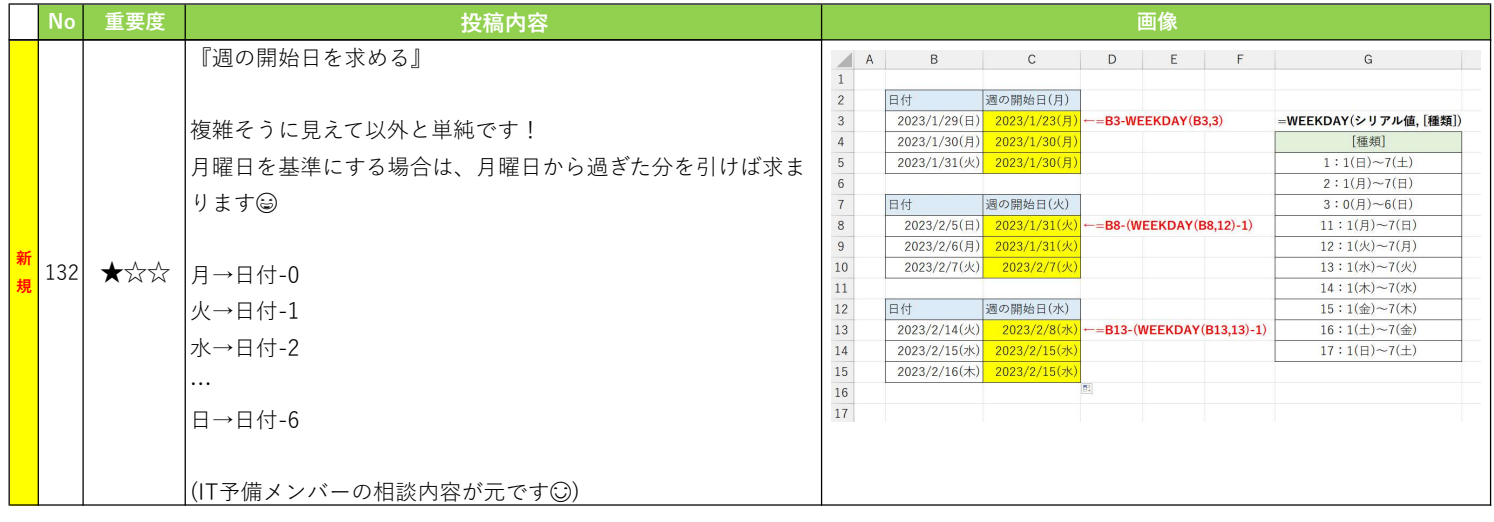

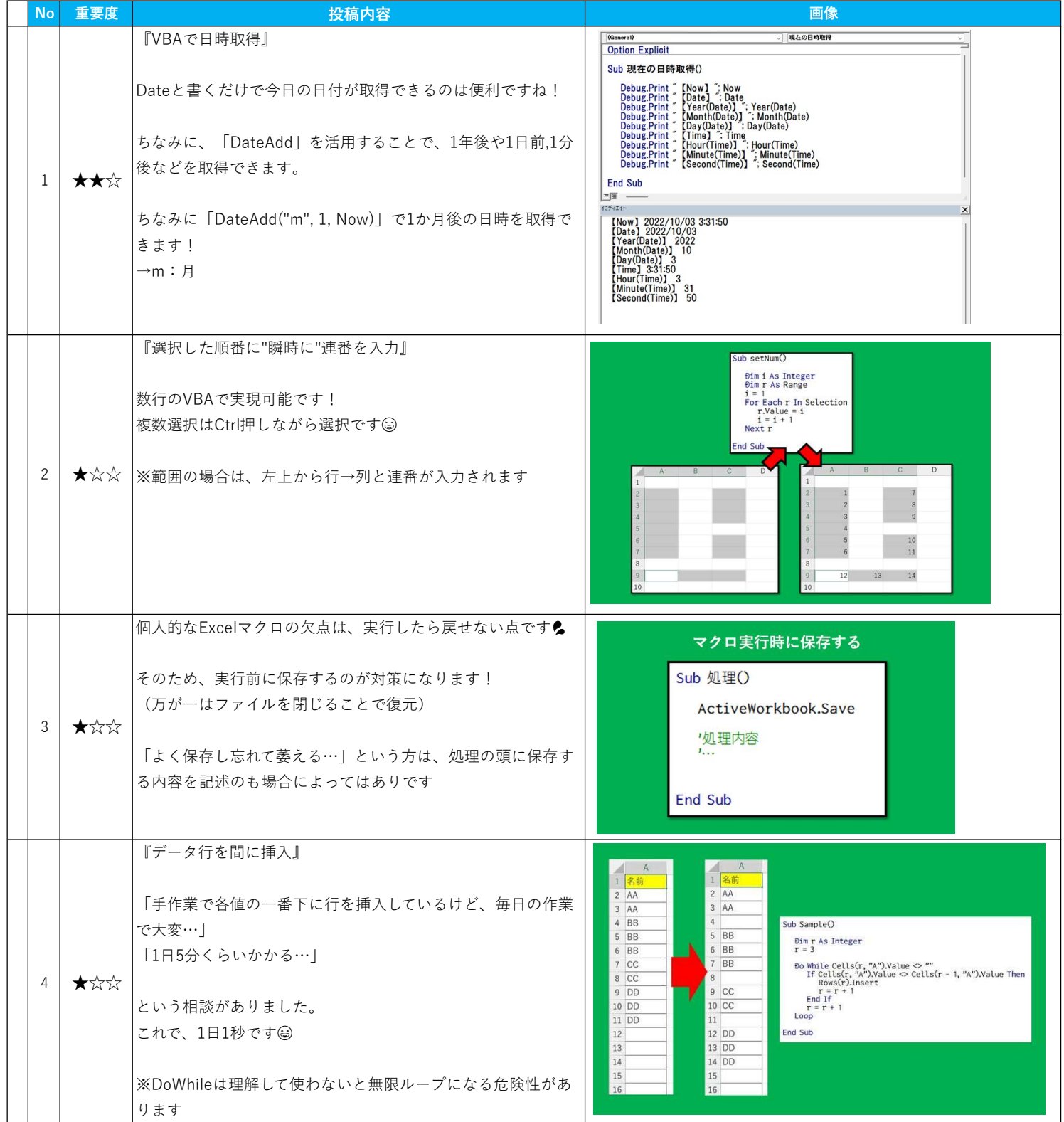

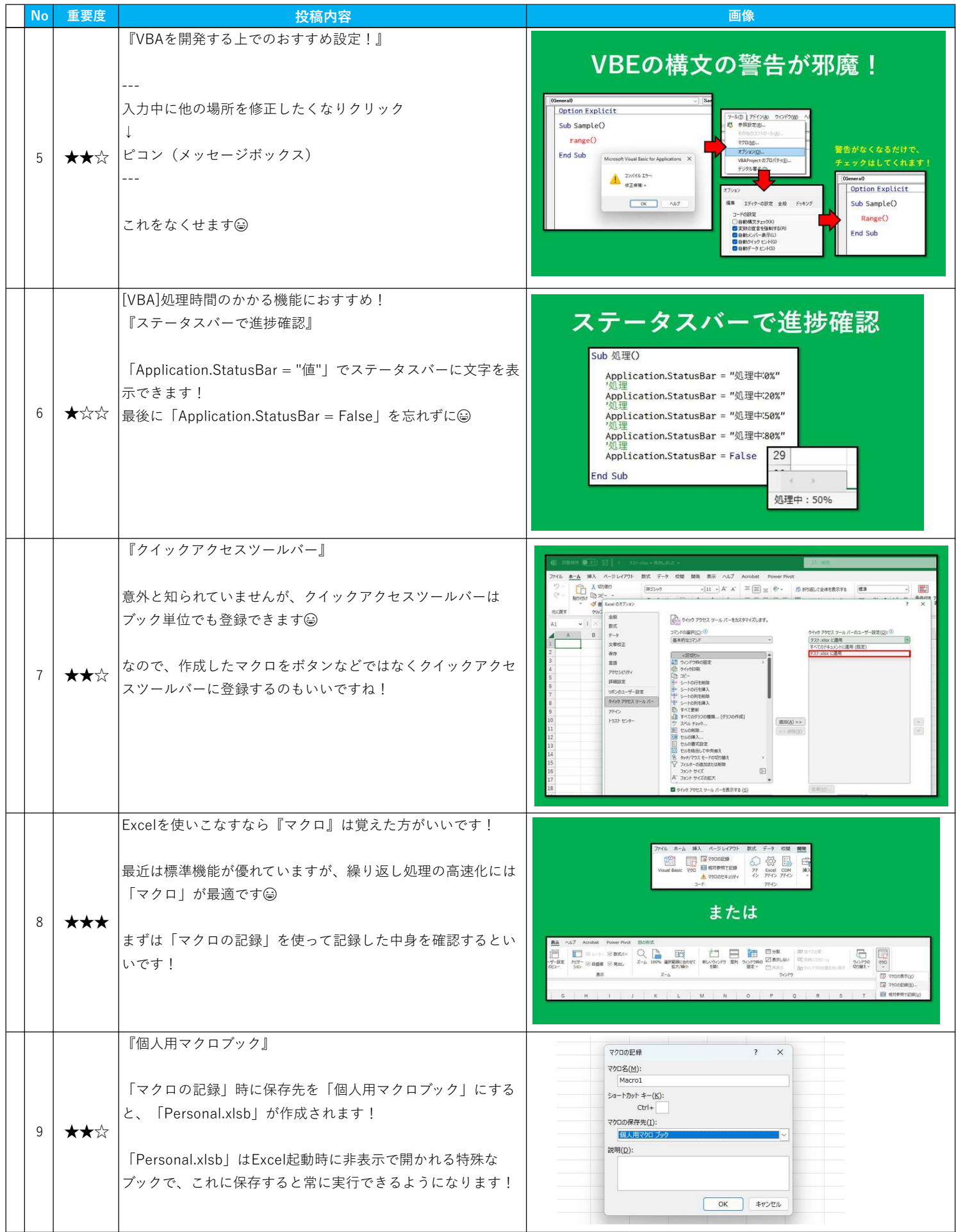

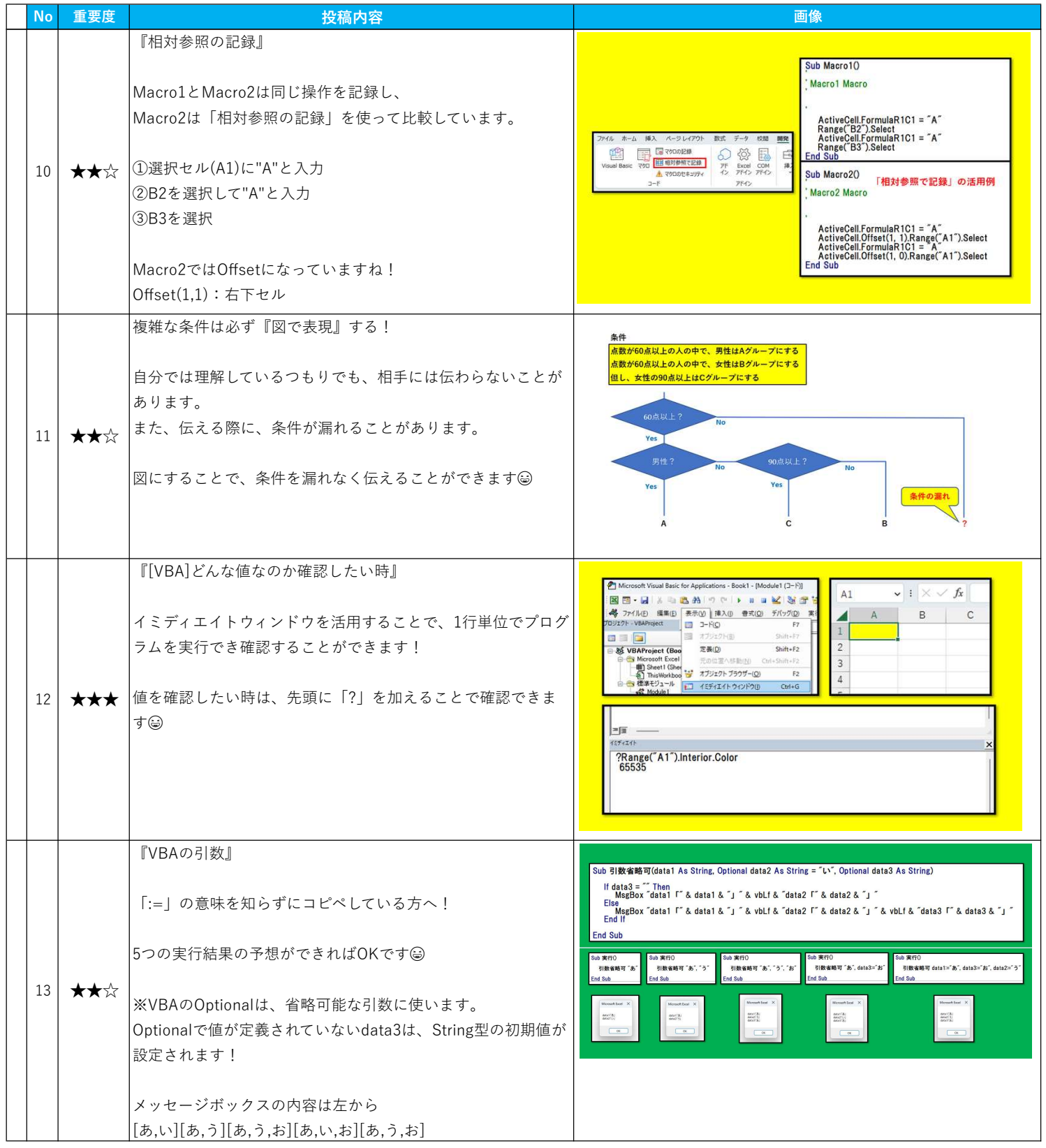

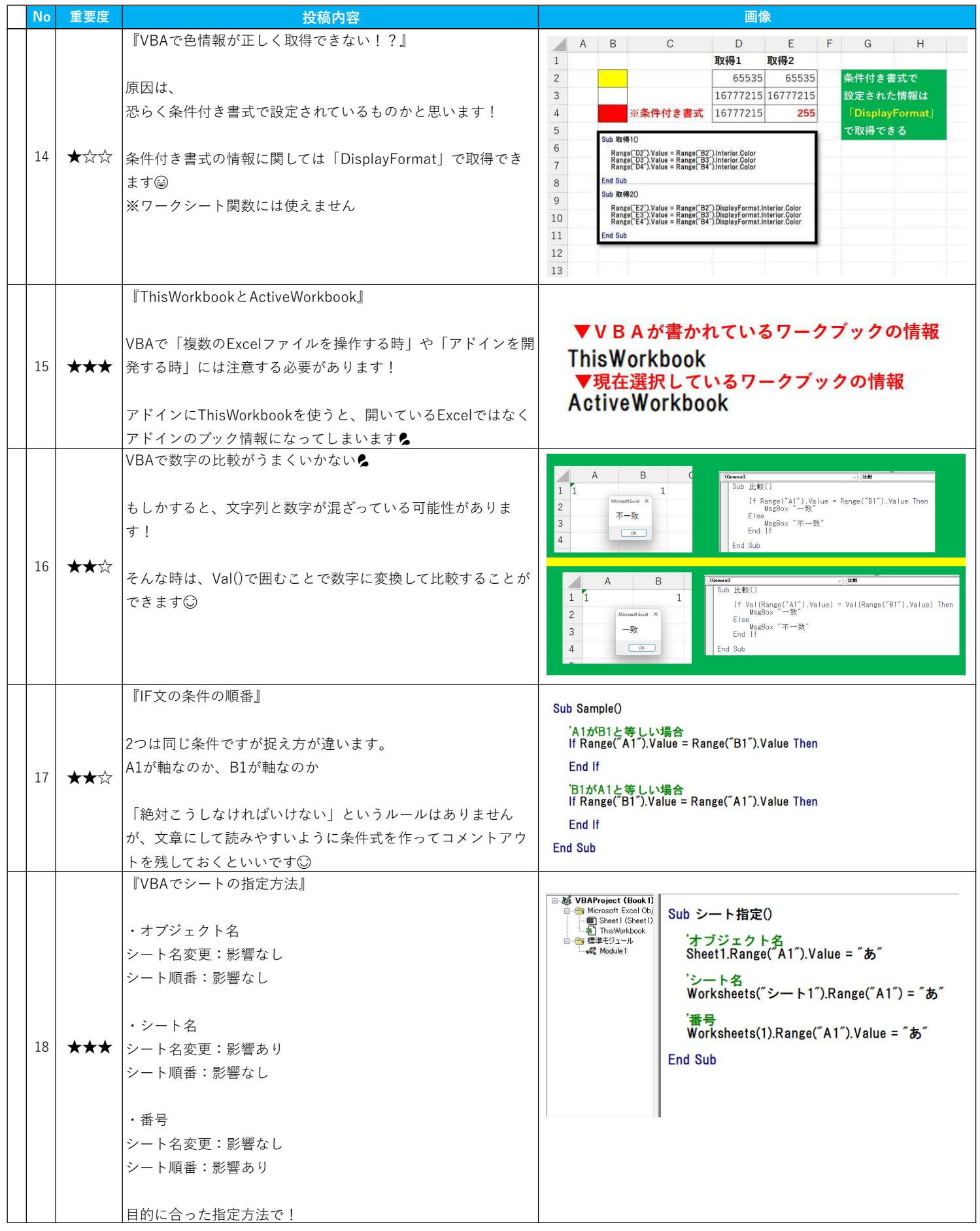

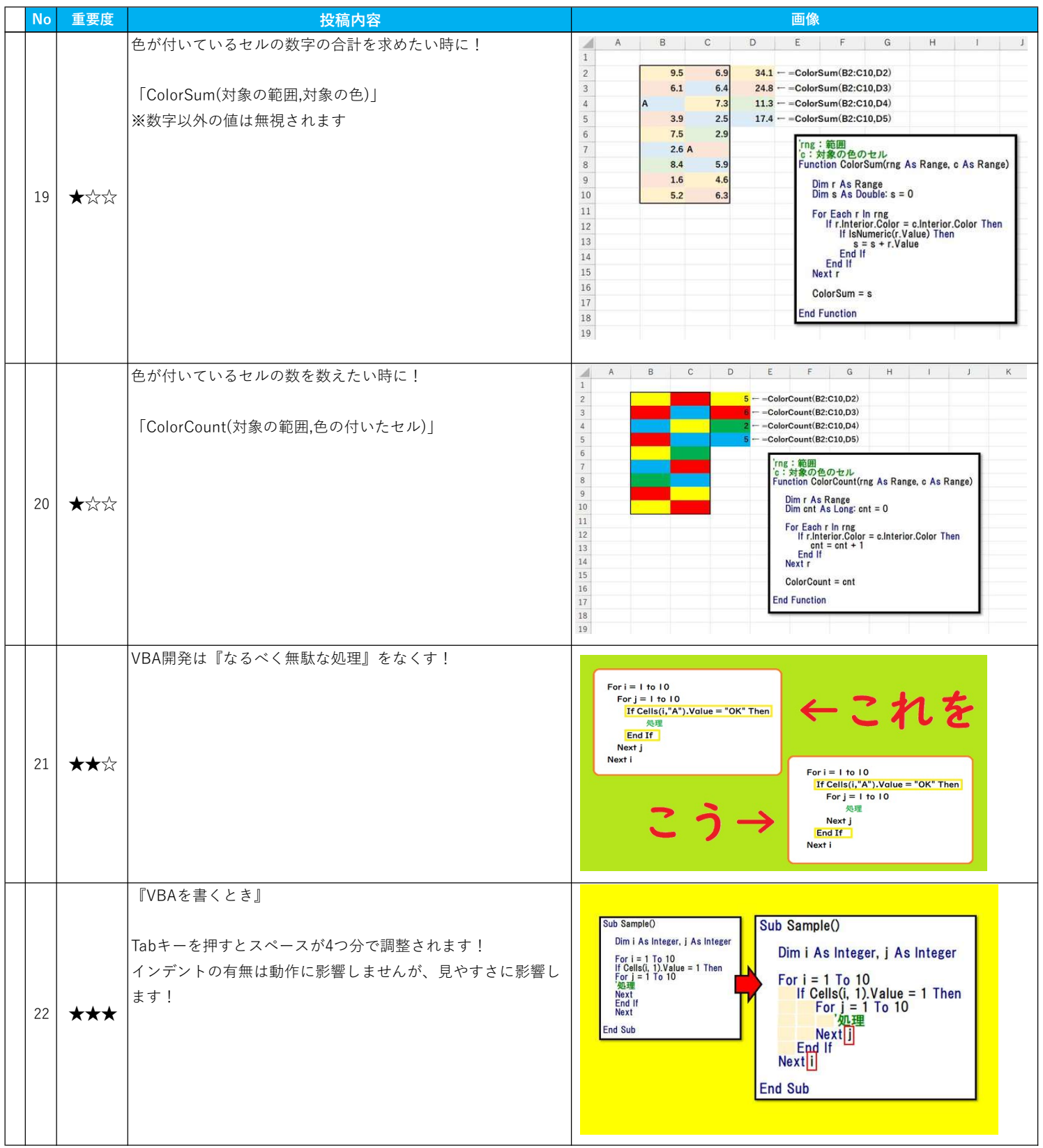

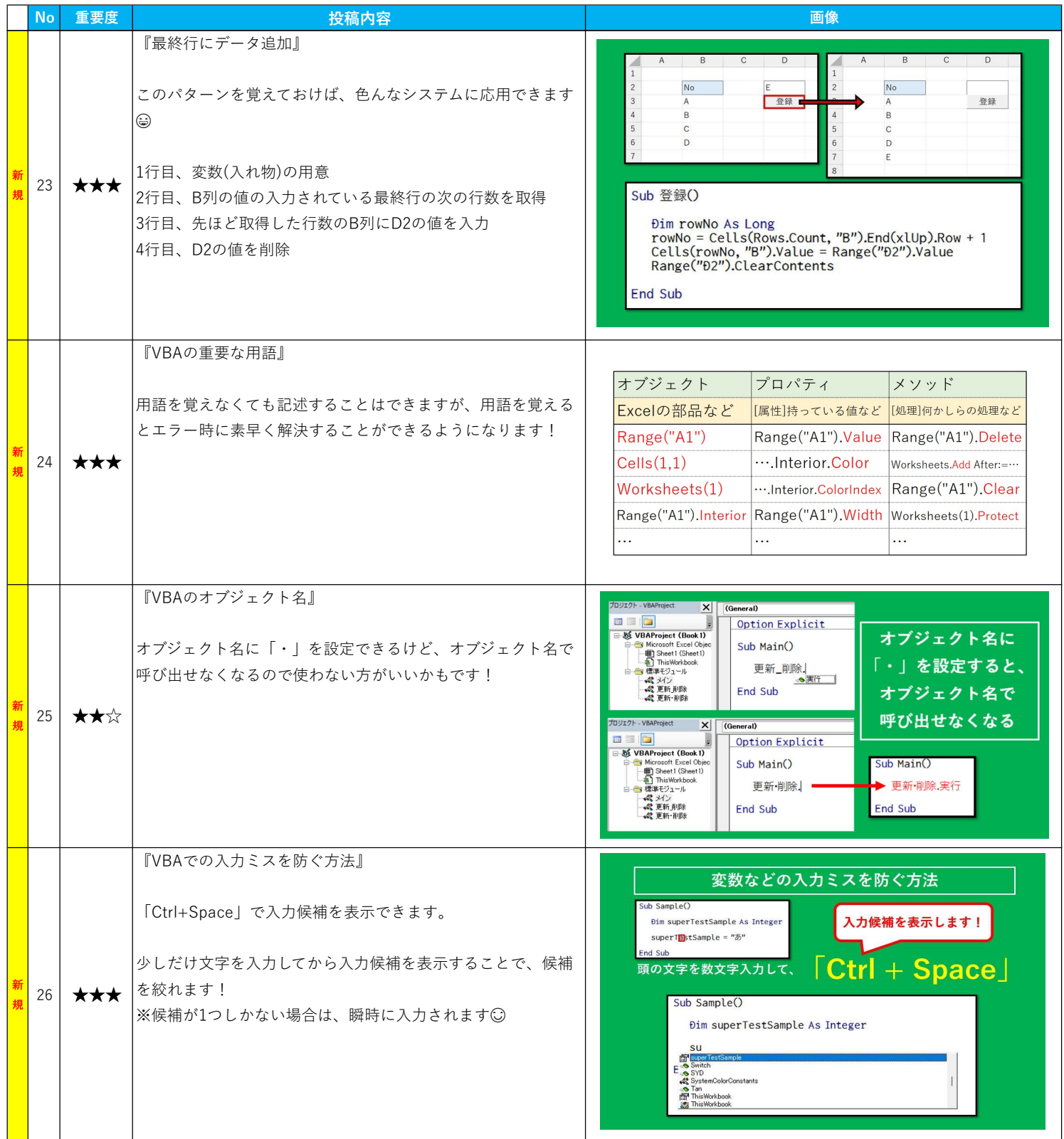

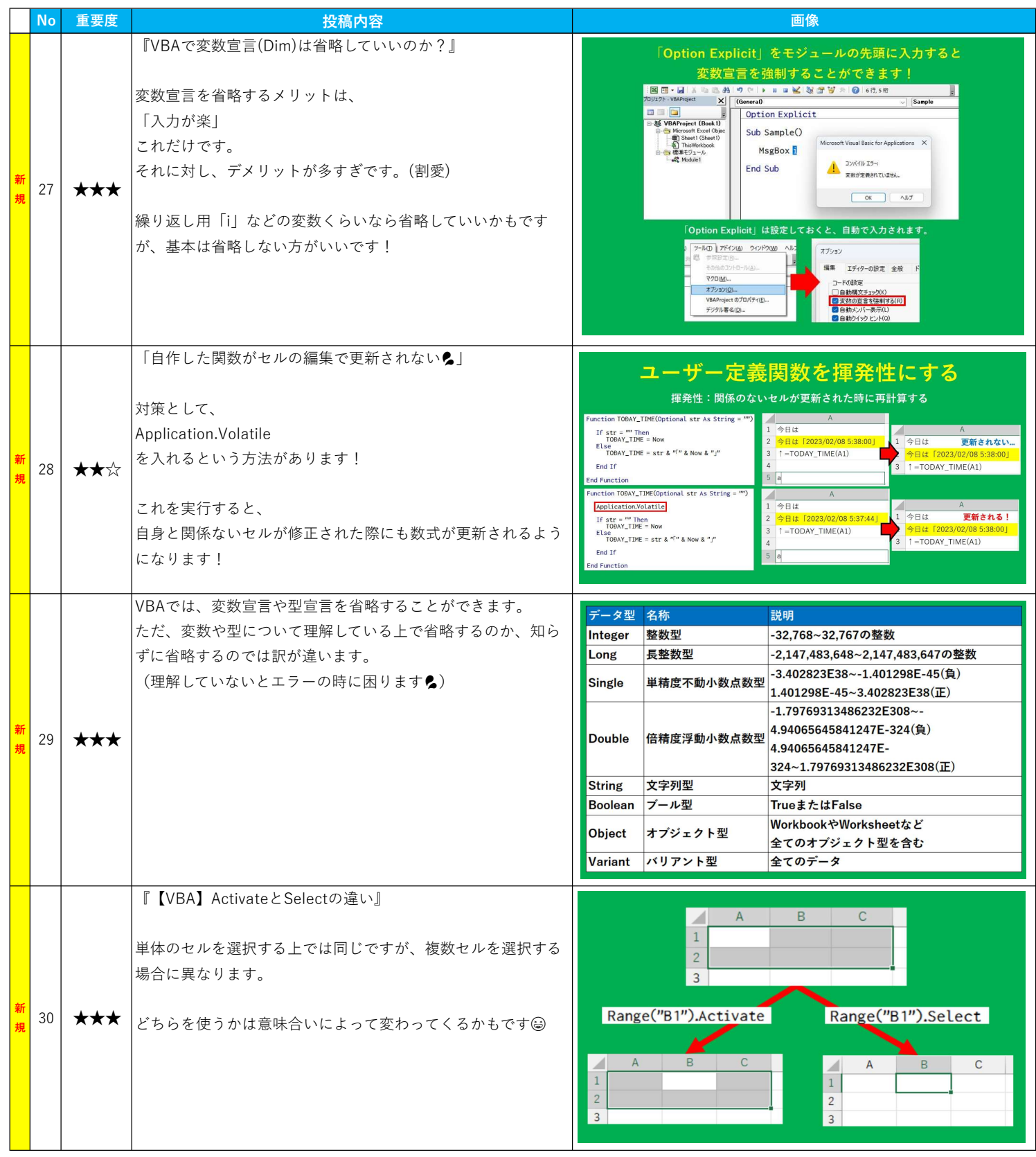

2023年1月27日 初版 2023年2月28日 第2版

- 著 者 業務効率化のちゃんりょう
- 発行人 業務効率化のちゃんりょう
- 発行所 IT予備( https://it-yobi.com/ )

・公式サイト IT予備 ( https://it-yobi.com/ )

・SNS

YouTube ( https://www.youtube.com/@chanryo\_eff ) TikTok ( https://www.tiktok.com/@program\_chanryo ) Twitter ( https://twitter.com/chanryo\_eff ) Instagram ( https://www.instagram.com/chanryo\_eff/ )

・相談

ストアカ ( https://www.street-academy.com/steachers/367432 )

lit.link

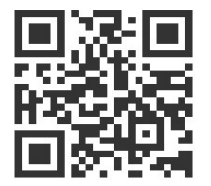

https://lit.link/chanryo1